#### **Міністерство освіти і науки України Тернопільський національний технічний університет імені Івана Пулюя**

Факультет прикладних інформаційних технологій та електроінженерії

(повна назва факультету ) Кафедра радіотехнічних систем

(повна назва кафедри)

# **КВАЛІФІКАЦІЙНА РОБОТА**

на здобуття освітнього ступеня

бакалавр (назва освітнього ступеня) на тему: Здвоєний стабілізатор напруги на мікросхемі PIC16F876

> Виконав(ла): студент(ка) 4 курсу, групи РАс-41 спеціальності 172 Телекомунікації та радіотехніка

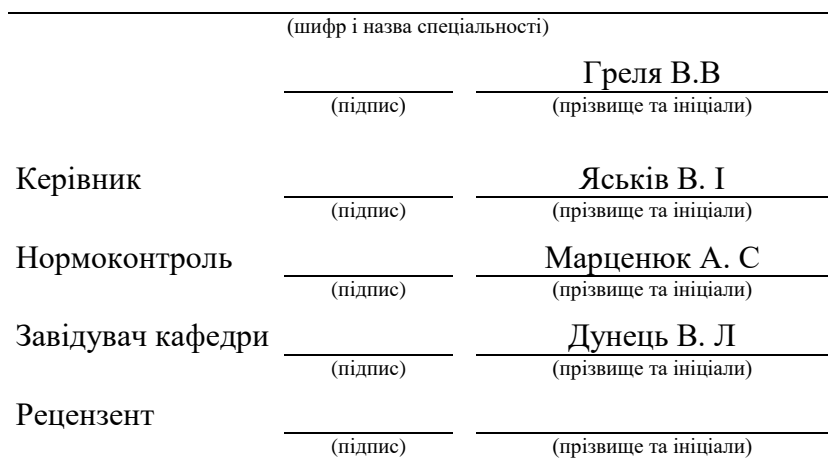

#### Міністерство освіти і науки України **Тернопільський національний технічний університет імені Івана Пулюя**

Факультет *прикладних інформаційних технологій та електроінженерії*

Кафедра *радіотехнічних систем*

(повна назва факультету)

(повна назва кафедри)

## ЗАТВЕРДЖУЮ

Завідувач кафедри

(підпис) (прізвище та ініціали)  $\langle \langle \rangle \rangle$  20 p.

## *ЗАВДАННЯ*

## НА КВАЛІФІКАЦІЙНУ РОБОТУ

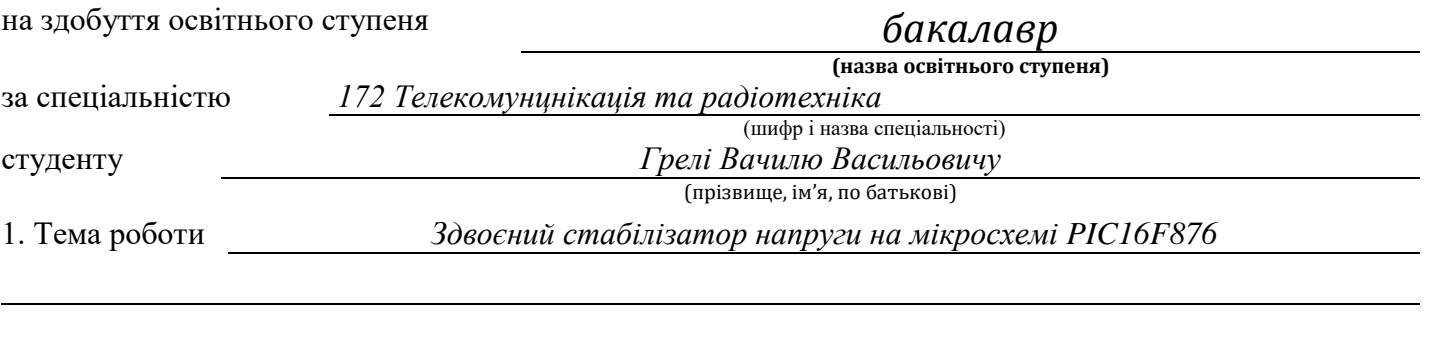

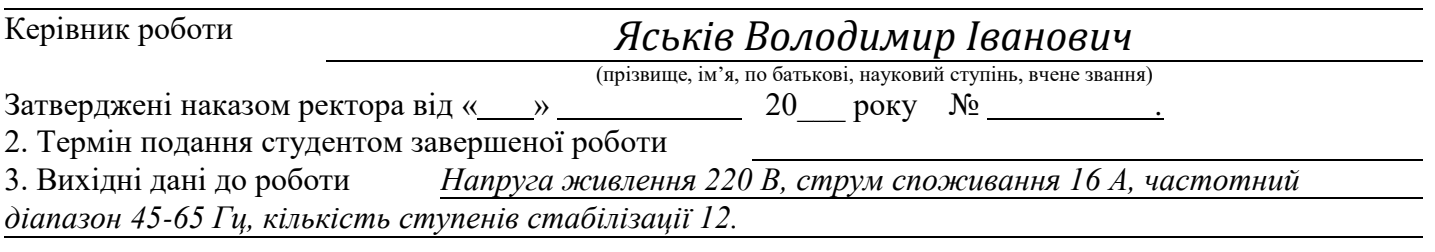

4. Зміст роботи (перелік питань, які потрібно розробити) *Вступ, основна частина, аналіз технічного завдання, аналіз найбільш поширених стабілізаторів, обґрунтування технічного завдання, технічні характеристики счтабілізатора, розробка структурної схеми стабілізатора, розробка схеми електричної принципової, проектування і розрахунок вузлів електричної принципової схеми стабілізатора , вибір елементної бази, спеціальна частина САПР, безпека життєдіяльності, основи охорони праці, висновки*

5. Перелік графічного матеріалу (з точним зазначенням обов'язкових креслень, слайдів) *Схема структурна, схема електрична принципова, перелік елементів, креслення друкованої плати, креслення друкованого вузла, специфікація друкованого вузла.*

## 6. Консультанти розділів роботи

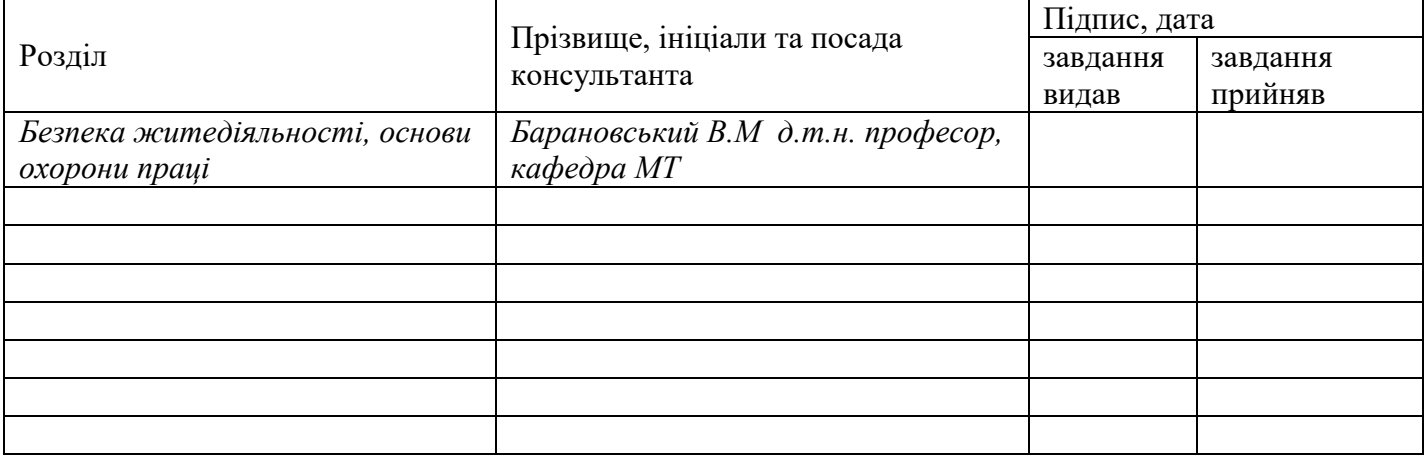

#### 7. Дата видачі завдання

## **КАЛЕНДАРНИЙ ПЛАН**

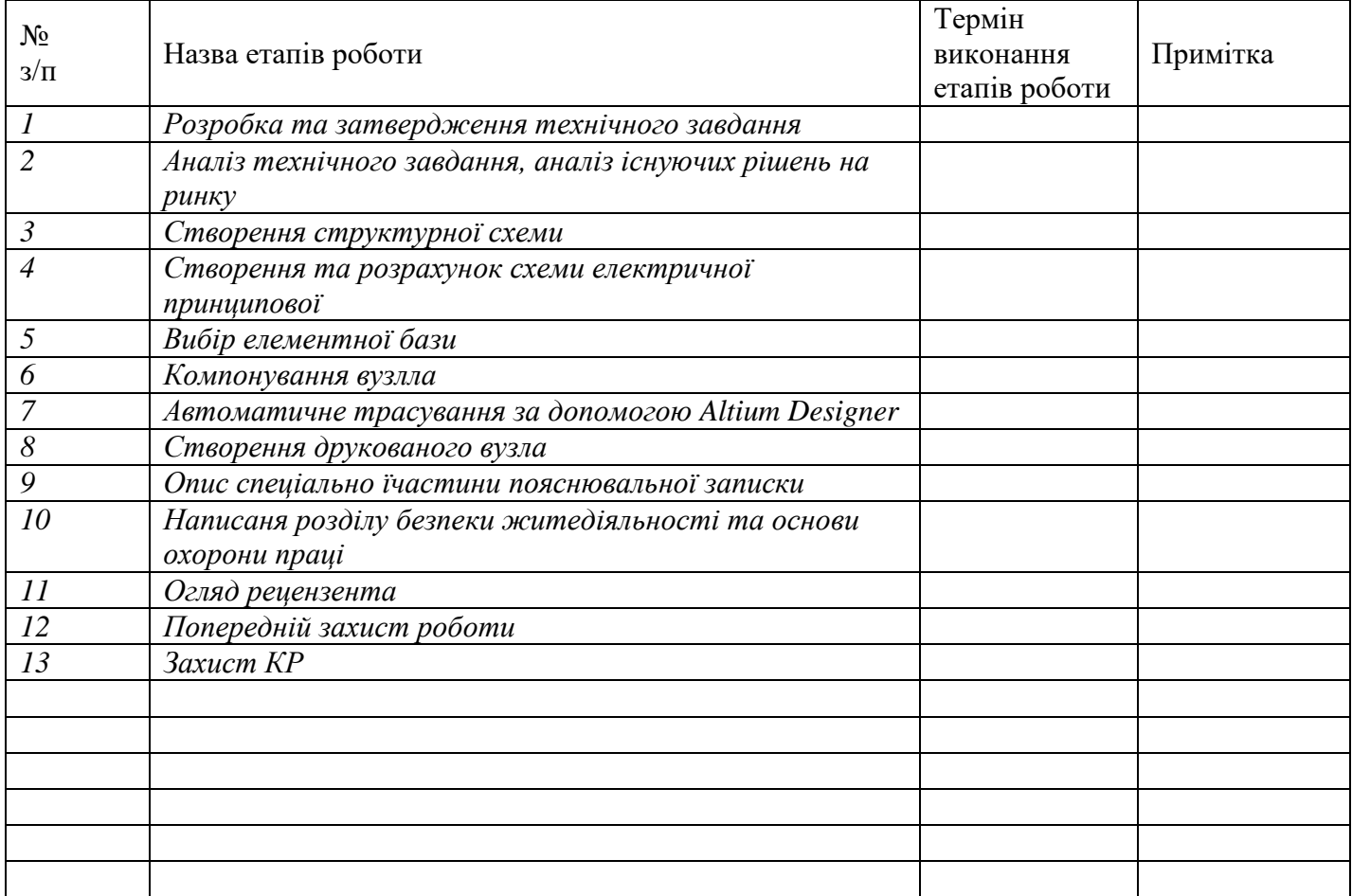

Студент *Греля В. В*

(підпис) (прізвище та ініціали)

Керівник роботи **1988** <sub>(підпис)</sub>

 $\frac{\textit{A}\textit{c}^{\text{b}}\textit{c}^{\text{c}}\textit{b}^{\text{d}}\textit{b}^{\text{d}}}{\textit{(mpisb)}}$ 

#### АНОТАЦІЯ

Стабілізатор напруги здвоєний на мікросхемі PIC16F876 // ТНТУ, факультет ФПТ, група РАс-41. // Тернопіль, 2022 р//с.-\_\_\_, рис.-\_\_, табл.- .

#### Ключові слова: СТАБІЛІЗАТОР НАПРУГИ, САПР, PIC16F876

В кваліфікаційній роботі розроблено здвоєний стабілізатор напруги на мікросхемі PIC16F876.Було створено етапи проектування здвоєного стабілізатора напруги, розроблення структурної схеми і функціональної, підібрана правильно елементна база і дальше по ній створено схему Е3 і перелік елементів до неї. Була розроблена друкована плата і друкований вузол із специфікацією. Технічні характеристики стабілізатора напруги: кількість ступенів стабілізації 12, споживана потужність при холостому ході 50Вт, точність вимірів вхідної напруги 1.0%, тип вимірювання вхідної напруги Середньоквадратичне (RMS), номінальний струм 16А, номінальна вихідна напруга 220В, мінімальна робоча вхідна напруга 120В, максимальна робоча вхідна напруга 295В, мінімальна і максимальна робоча частота 45Гц-65Гц, час реакції на перепад напруги 20мсек.

#### ANNOTATION

Voltage stabilizer doubled on the PIC16F876 chip // TNTU, faculty of FPT, group RA-41. // Ternopil,  $2022 / / s$ .  $\ldots$ , fig.  $\ldots$ , tab.

#### Keywords: VOLTAGE STABILIZER, CAD, PIC16F876

In the qualification work the dual voltage stabilizer on the PIC16F876 chip was developed. E3 and a list of elements to it. A printed circuit board and a printed circuit board were developed node with specification. Technical characteristics of the voltage stabilizer: number of stabilization stages 12, power consumption at idle 50 W, accuracy of input voltage measurements 1.0%, type of input voltage measurement RMS, RMS current, 16A, rated output voltage 220V, minimum operating input voltage 120V input voltage 295V, minimum and maximum operating frequency 45Hz-65Hz, response time to voltage drop 20msec.

## ЗМІСТ

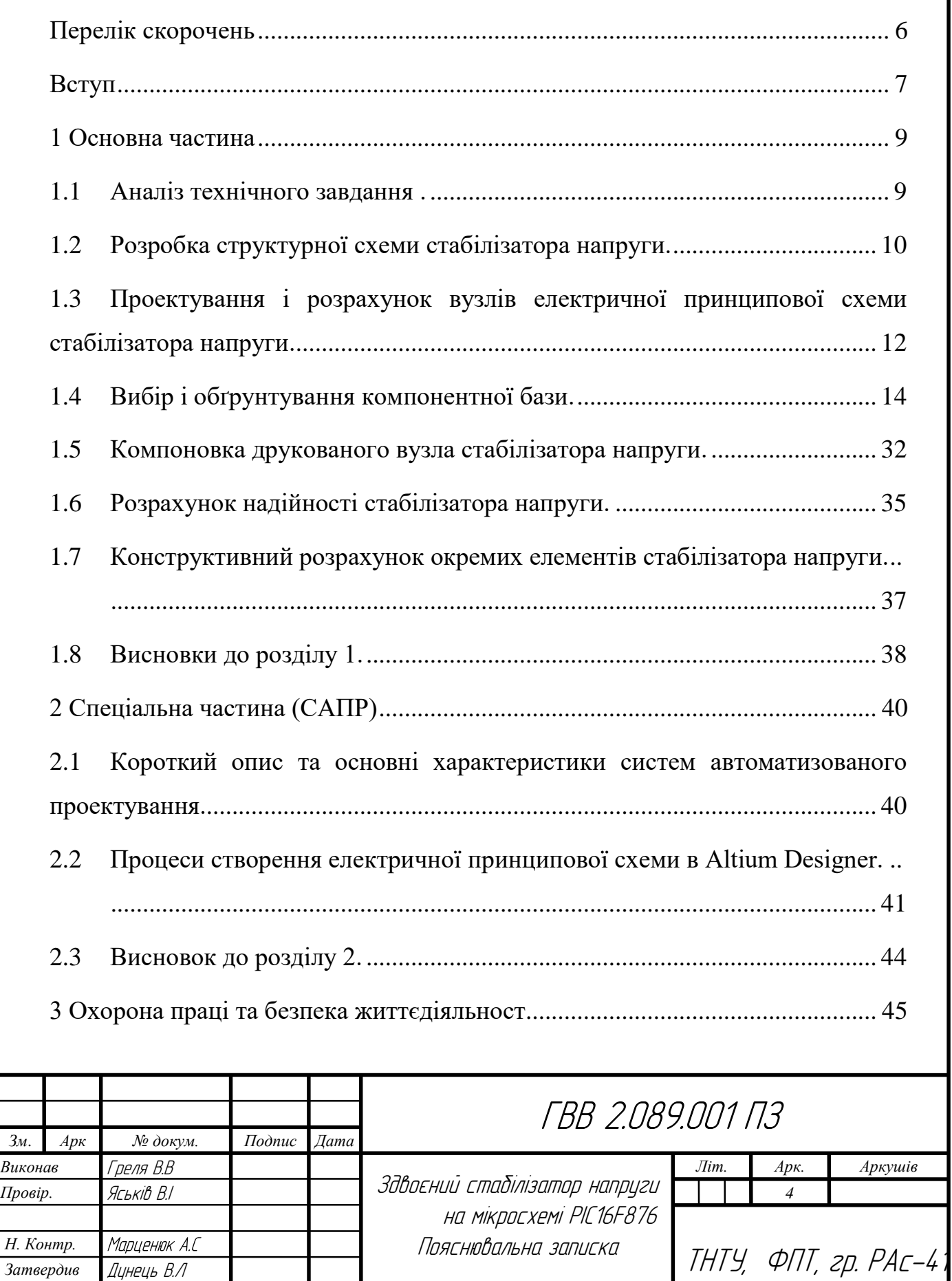

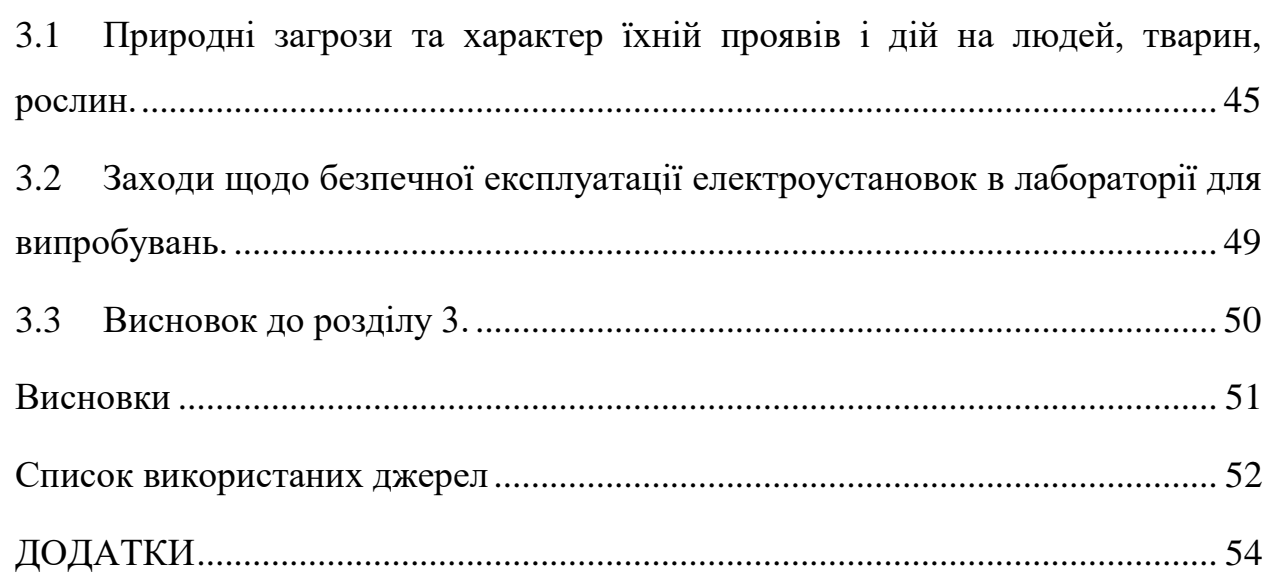

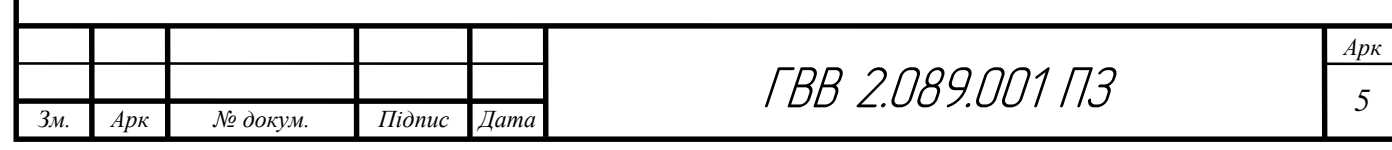

## Перелік скорочень

- <span id="page-7-0"></span>ДДП– двостороння друкована плата;
- ДВ друкований вузол;
- ЕБ елементна база;
- ЕП електрична принципова;
- ПД плата друкована;
- ПЗ пояснювальна записка;
- СН –стабілізатор напруги;
- ТП– технологічний процес;

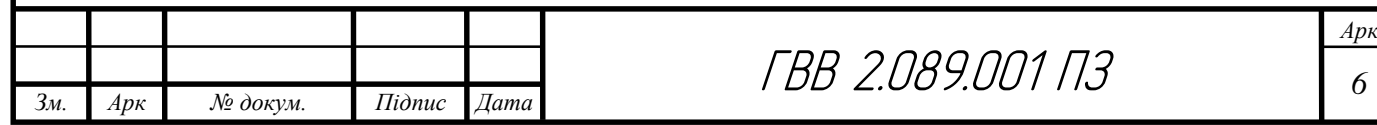

#### Вступ

<span id="page-8-0"></span>На сьогоднішній час проектанти регуляторів напруги застосовують різноманітні технічні ідеї, що можуть бути старовинними або інноваційними і загальновідомими при виготовленні електрообладнання. Для кожної ідеї є безліч плюсів і мінусів для своїх прихильників серед виробників. По стандартам напруга повинна відповідати 220 вольт ±10% . Стабілізатори напруги - це однофазні низьковольтні прилади, які працюють в межах 220В – 230В. Сьогодні можна купити трифазний регулятор до10 кВ, він необхідний для використання на промисловості. Такі стабілізатори напруги розділяють на 2 основні категорії, а саме низької 220, високої 10 кВ і бувають однофазні або трифазні. Додатково прилади можна регулювати за типом – ступінчасті (дискретні) і плавні. Даний регулятор напруги є пристроєм, який працює від симістора-тиристора. Симісторний тип стабілізаторів – це прилади,які швидкоспрацьовують на критчні стрибки напруги. У побуті широкого використання набули ступінчаті регулятори – симісторного виду. Одною з головних переваг симісторних стабілізаторів напруги є довготривалий термін служби.

Класифікація, принцип роботи стабілізаторів напруги можна поділити на такі категорії:

- стабілізатор феромагнітного резонансу;
- стабілізатори електромеханічні;
- стабілізатор для ступінчатого регулювання;
- стабілізатор з трансформаторним намагнічуванням;
- стабілізатор транзисторний високочастотний .

Симмісторні стабілізатори довготривалі впершу чергу, через використання напівпровідникових симісторо в якості силових ключів Інший ряд

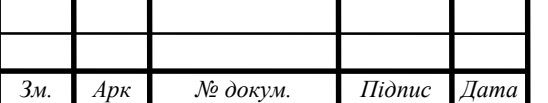

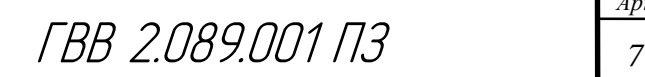

стабілізаторів напруги працюють відносно повільніше. На практиці ні один з інших видів не годен посперечатися в ККД, який становить 98%.

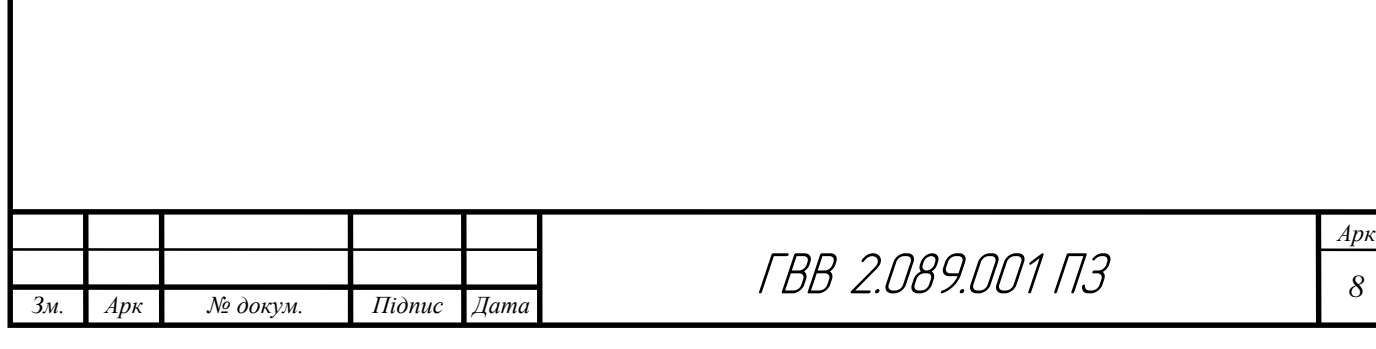

#### 1 Основна частина

<span id="page-10-1"></span><span id="page-10-0"></span>1.1 Аналіз технічного завдання .

Сьогодні на торговому ринку доступний широкий вибір регуляторів напруги широкого спектру промислових або побутових умов. Усі ці пристрої різної потужності можна застосовувати в квартирах або приватних будинках, магазинах, офісах, на виробництві. Ці вироби потрібні через нестабільність параметрів напруг мережі в Україні. Більшість продажів стабілізатора відбувається в сільській місцевості, де за статистикою найбільші відключення від електроенергії.

Майже в кожному будинку є багато дорогих приладів — телевізорів, комп'ютерів, холодильників, пральних і посудомийних машин, які не нормально працюють при таких стрибках напруги та перебоях у мережі. І крім не побутової техніки, для доброї нормалізації роботи в мережі необхідна і така техніка як конвектори, газові котли і багато іншого.

Для того щоб забезпечити належний робочий стан всього обладнання, потрібно буде вдосконалити вашу електричну мережу будинку. Для забезпечення належних на робочому місці умов праці, треба використовувати регулятори напруги, щоб дешево і ефективно вирішувати проблеми. Досить велика кількість підприємств, компаній працюють з відносно не дешевою промисловою технікою такі як верстати з ЧПУ або робото технічні вузли, лініями електропередачі, вимірювальним або лабораторним обладнанням, вони є дуже сприйнятливий до напруги мережі. Коли дорогі прилади ламаються, через такі стрибки напруги, відключення електроенергії, то причиною таких проблем є пікові значення вмережі.

До прикладу, мережа перевантажується, підстанція підносить автоматично напругу, навантаження тодізнижується, і напруга лишається вищою від норми протягом певногочасу, в результаті якого виходить прилад з

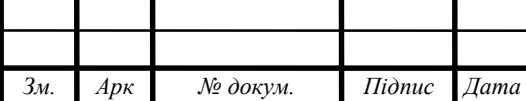

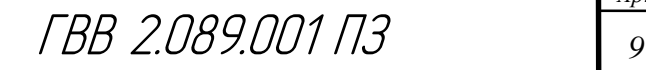

ладу або згорає. Такі побутові прилади, які коливаються в робочому діапазоні, не може стабільно працювати, її ресурсність відносно швидко зменшуються, але зростає споживання електроенергії.

Отже, настає такий момент, коли доведеться вам віднести прилад в ремонт або купити новий. Регулятори напруги є такими пристроями, які призначені для нормальної за стандартом напруги мережі під навантаженням в вузькому діапазоні. Стандарт IEC забезпечує до 230 В і відхилення  $\pm$  10%. Завдання стабілізатора подати 220 вольт  $\pm$  10% на всіх споживачів, тобто це значить що побутова техніка яка працює нормально при напрузі 198 – 242 вольт. Тим не менш, вдома потрібен регулятор напруги, щоб регулювати до великих відхилень від номінального значення.

Сьогодні, як і за радянських часів, використовується система 220-240 вольт. Згідно з правилами значень електроустановки ПУЕ використовується індикатор на 220В, але насправді з відхиленнями споживач отримує від 190В до 250В. І якщо вивчати стандарт ДСТУ, то такі відхилення від номінальної напруги в мережі становить не більше 10% – 220В.

<span id="page-11-0"></span>1.2 Розробка структурної схеми стабілізатора напруги.

Для першого етапу проектування схеми електричної принципової здвоєного стабілізатора напруги є на сам перед проектування його схеми структурної. Схема структурна визначає його основні функціональні частини стабілізатора, їх призначення і зв'язки і служать для загального ознайомлення з стабілізатором. На структурній схемі розкривається взаємозвязок певноої функціональної частини до іншої . Тому складові частини стабілізатора подані у вигляді прямокутників довільної форми. На лініях взаємодії стрілками позначено напрямки процесів, що відбуваються у стабілізаторі. Схему структурну зображено на рис.1.1

Структурна схема складається з семи структурних блоків які

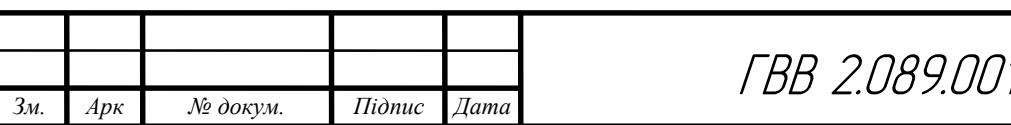

використовуються у даному здвоєному стабілізаторі напруги.

Мікропроцесорний блок в даній схемі являє собою апаратну складову.

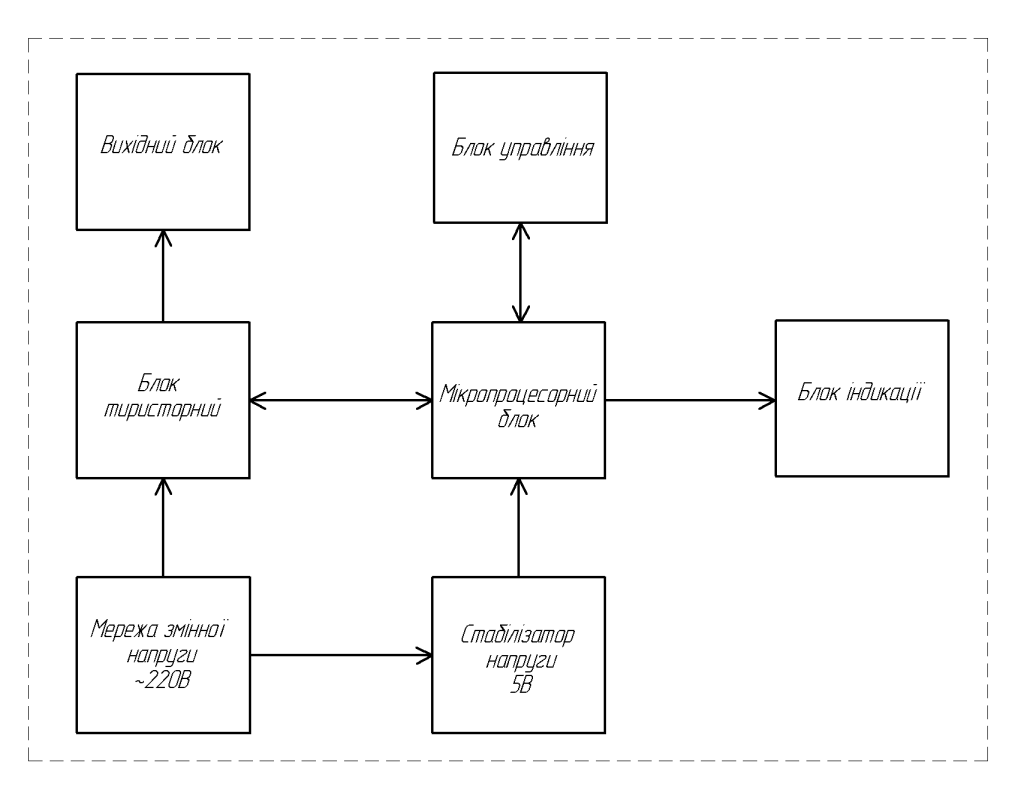

Рисунок 1.1 – Схема структурна стабілізатора напруги

Мікропроцесор виконує запрограмований код який керує даними блоками, а саме приймає команди які надходять від блоку управління оброблює їх і подає відповідні сигнали до тиристорного блоку щоб стабілізовано регулювати напругою на виході. Задопомогою коду затримок відбувається переключення тиристорів, які відповідно регулюють напруги для споживача.Також надсилає користувачу певну інформацію яка відображається в блоці індикації .В блоці управління знаходяться 3 кнопки за допомогою яких виконується настройка стабілізатора, тобто можна підвищити або понизити напругу.

Блок стабілізатора напруги потрібний для того щоб заживити всі компоненти які живляться від 5В.

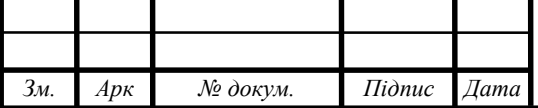

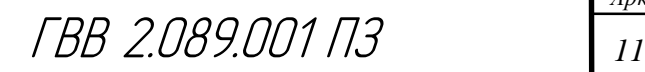

<span id="page-13-0"></span>1.3 Проектування і розрахунок вузлів електричної принципової схеми стабілізатора напруги.

Технічні характеристики:

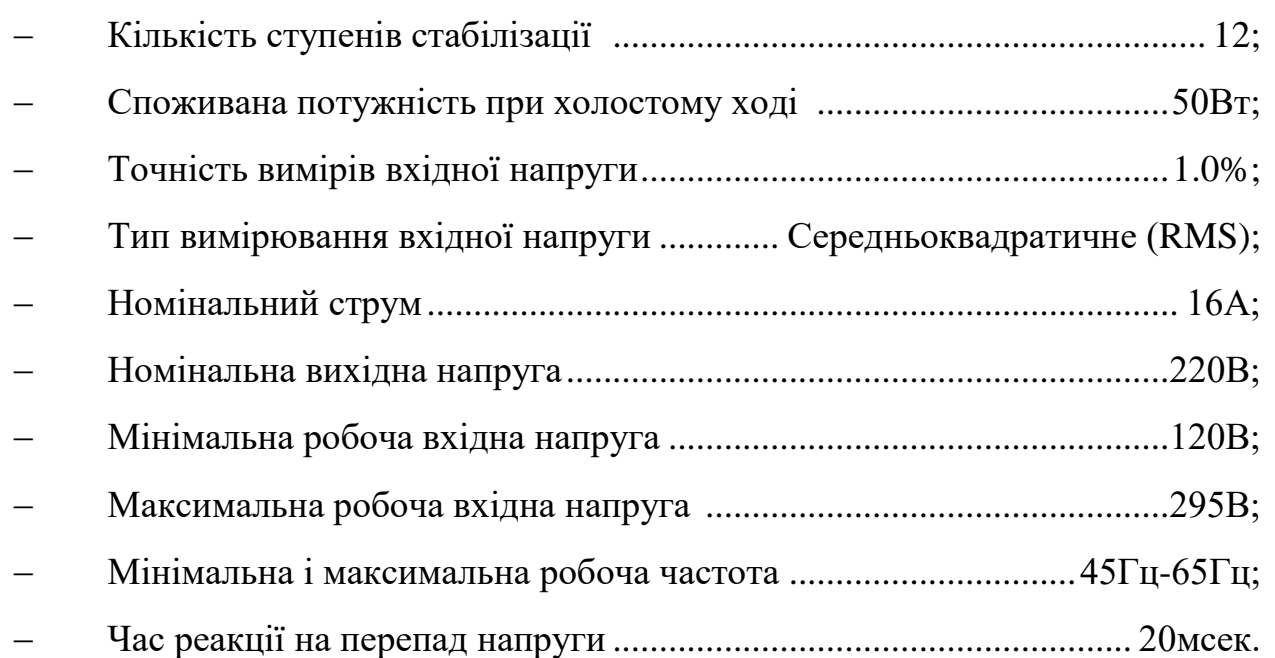

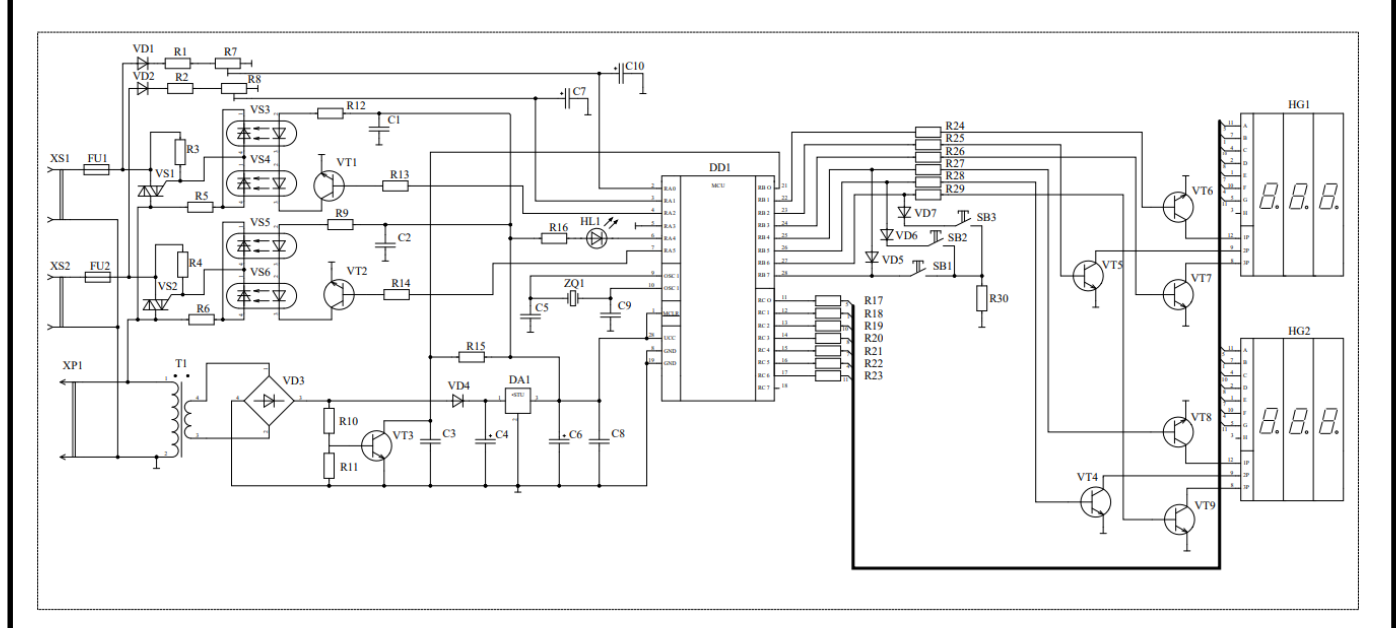

Рисунок 1.2 – Схема електрична принципова

Для регулювання потужності по навантаженню, широке поширення знайшли тиристорні фазові регулятори зважаючи на простоту схемного рішення. Однак їм притаманні недоліки, які полягають в нестабільності

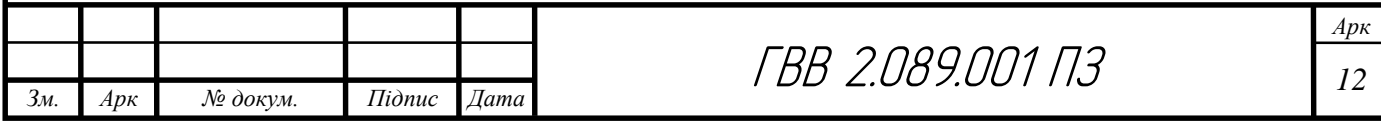

вихідної напруги і необхідності підстроювання кожної схеми до реального мережевої напруги. Для контролю напруги необхідно встановлювати додатковий прилад і постійно крутити ручку, підлаштовуючись під потрібний режим.

Швидкий розвиток сучасної елементної бази і досить низька вартість мікроконтролерів дозволяють вирішувати дані проблеми.

Схема розрахована на два канали і забезпечує регулювання і стабілізацію напруги від 1 до 255 В. Працездатність пристрою зберігається при зміні напруги від 150 до 250 В.

В якості керуючого елемента застосований мікроконтролер DD1 фірми Microchip PIC16F876. Напруга, яка буде зніматися з навантаження, випрямляється діодами VD1, VD2 і надходить на резистивні подільники R1, R3 першого каналу і R2, R4 другого, потім згладжується конденсаторами С8, С9 і надходить на входи десяти розрядних перетворювача АЦП, який знаходиться в мікроконтролері.

Для спрощення схеми і алгоритму роботи АЦП обмежений на рівні восьми розрядів, як опорного вибрано напруга живлення мікросхеми.

Код символу виводиться на індикатори з порту RC0 – RC6, а включення відповідного розряду походить від

та RB1 – RB6 через транзисторні ключі VT4 – VT9. Кнопками SA2, SA3 можна збільшувати або зменшувати заданий напруга, кнопкою SA1 можна перемикати номер каналу. Якщо це перший канал, то індикатор HL1 буде вимкнений, якщо другий - включений. Симістори VS1, VS2 управляються з виходів портів RA2, RA5 через транзисторні ключі VT1, VT2 і тиристорні оптрони VS3 – VS6. На трансформаторі Т1, діодному мосту VD3 – VD6 і мікросхемі стабілізатора D2 зібраний блок живлення.

Алгоритм роботи програми. Після включення пристрою відбувається скидання контролера і починається опитування АЦП. Якщо напруга на входах менше, ніж було задано користувачем з клавіатури, то коди затримок

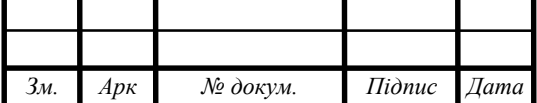

зменшуються, якщо більше - збільшуються. Після отримання контролером імпульсу переходу через нуль таймери TMR0, TMR2 "завантажуються" кодом затримки і запускаються. Після отримання від таймерів сигналу переривання на виходах RA2, RA5 з'являється короткий імпульс (приблизно 20 мкс). Індикація виводиться за сигналом переривання від таймера TMR1, і відбувається опитування клавіатури.Деталі. Трансформатор Т1 потужністю 3 ... 5 Вт. Первинна обмотка розрахована на напругу 260 В, а вторинна – на 11.12 В і робочий струм 200 мА. Замість PIC16F876 можна встановити PIC16F873 без яких – небудь доопрацювань. Ці контролери відрізняються тільки об'ємом пам'яті. Замість транзисторів КТ315 можна застосувати КТ3102. Резистори R3, R5 прецизійні типу СП5 – 2. Замість діодів VD1 – VD2 можна використовувати будь-які на ток 100.300 мА і напруга 300 В, замість VD3 – VD7 – будь-які на ток 200 – 300 мА і напруга 25 – 50 В. Діоди КД522А можна замінити будь-якими на ток 20.100 мА і напруга 25.50 В. Електролітичні конденсатори типу К50 – 35, інші КМ. Резонатор ZQ1 має частоту 8 МГц з паралельним резонансом. Замість симісторів ТС2 – 80 в залежності від струму на навантаженні можна встановити  $TC2 - 25$ ,  $TC2 - 10$ , КУ208 або поставити по два тиристора, допрацювавши незначно друковану плату.

## <span id="page-15-0"></span>1.4 Вибір і обґрунтування компонентної бази.

Для вибору компонентної, елементної бази для виробу є такі основні вимоги :

– номінальність елементів в схемі електричній принциповій повинні бути відповідними;

– наявність на виробництві даних елементів;

– технічні вимоги;

– стабільність параметрів елементної бази ;

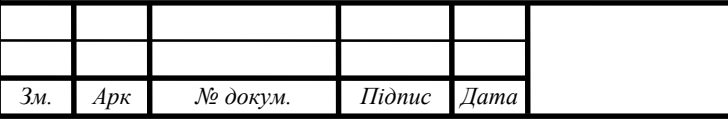

З огляду на ці умови, вибираємо наступні елементи: Транзистори VT1 – VT9 КТ3102 – транзистори типу npn кремнієві біполярні. Транзистори КТ3102 VT1, VT2, VT4 – VT9 використовується в якості транзисторного ключа, тобто подає живлення на спільний катод відповідного розряду.

Для сучасної електротехніки основними елементами являються транзистори. Дуже часто транзистори застосовують в підсилювачах і логічних схемах. Транзистори які об'єднанні в єдиний функціональний блок утворюють мікросхему. І тому обрані такі транзистори через дешевизну, хорошу якість, поширеність в продажі, через відповідність електричних параметрів. Габаритні розміри транзистора КТ3102 виробник фірми «Philips» показані на рисунку 1.3.

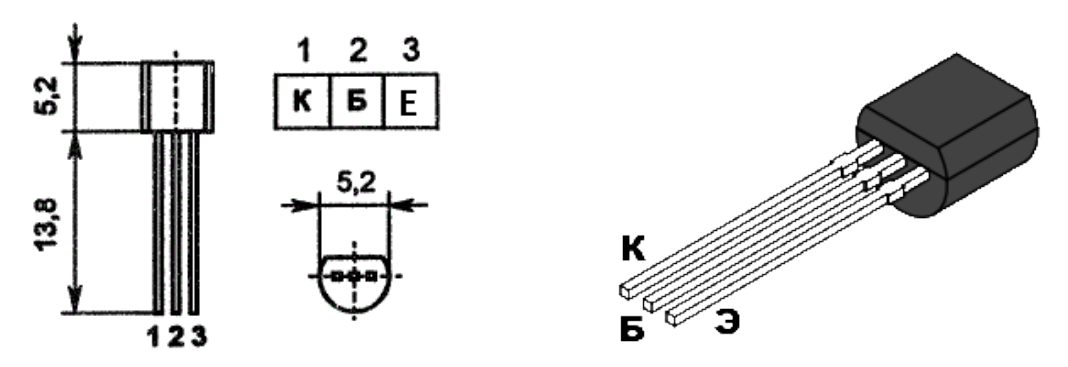

Рисунок 1.3 – Габаритні розміри транзистора КТ3102 виробник фірми «Philips»

Основні параметри:

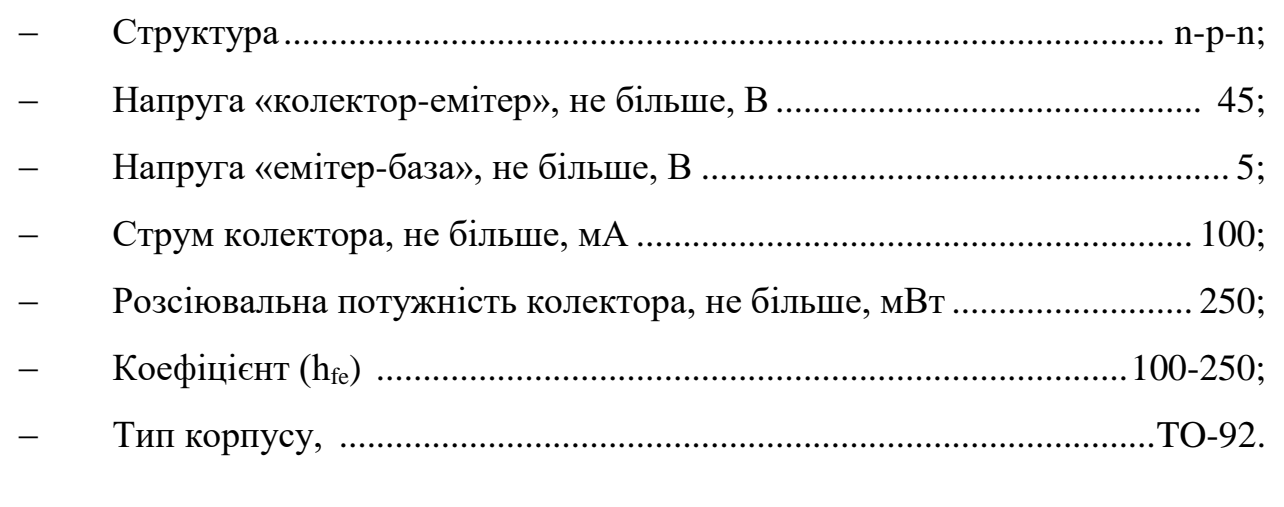

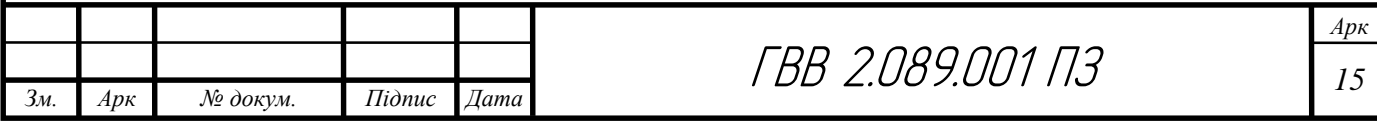

Електролітичний конденсатор С4, С6, С7, С10 в корпусі, з дротяними гнучкими виводами. Конденсатор є полярний. Полярність виводів, напруга і місткість, та маркування конденсатора є на корпусі. (див. Визначити де плюс або мінус конденсатора можна по відмітках на корпусі або по довжині виведень.

Габаритні розміри електролітичного конденсатора типу К50 виробник фірми «Philips» показані на рисунку 1.4. і таблиці 1.1.

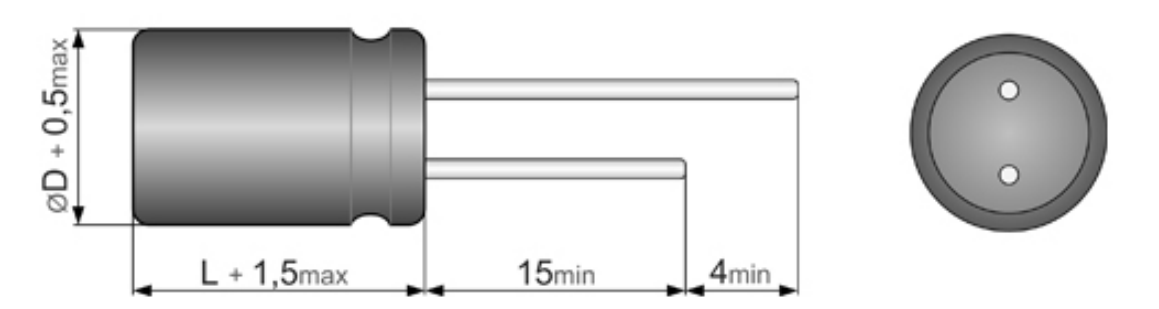

Рисунок 1.4 – Габаритні розміри електролітичного конденсатора К50 виробник фірми «Philips»

## Основні параметри:

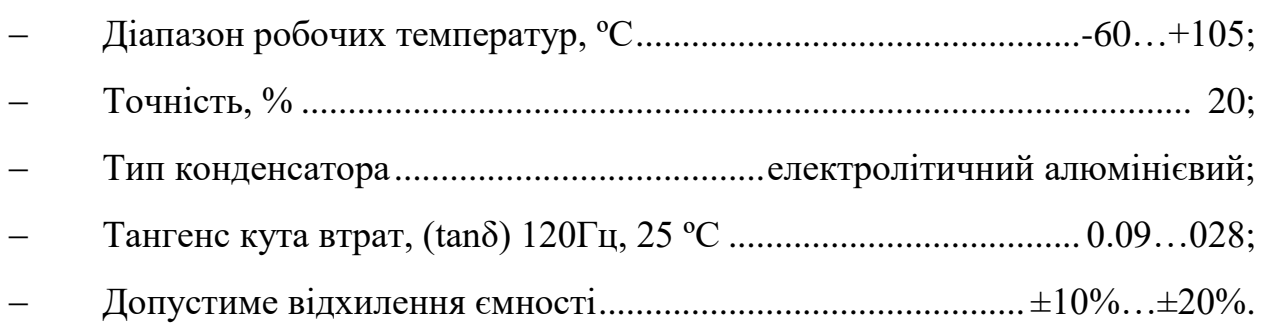

## Таблиця 1.1 – Основні параметри електролітичних конденсаторів

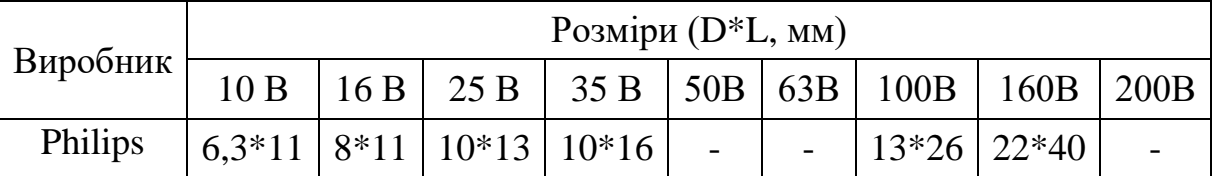

Світлодіод HL1 оповіщає користувача в який канал налаштовується

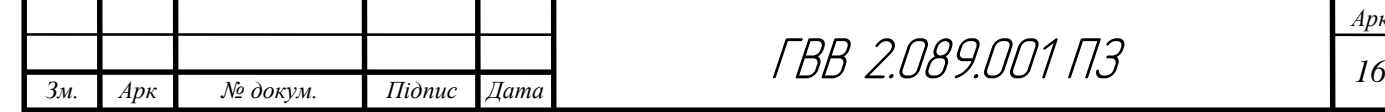

пристрій, тобто якщо світлодіод незасвічений то він працює в першому каналі, якщо світлодіод засвічений то він працює в другому каналі. Був обраний такий світлодіод за хорошу якість, дешевизну, а також через відповідність параметрів.

Габаритні розміри LED світлодіод HB5b-433CG виробник фірми «Philips» показані на рисунку 1.5.

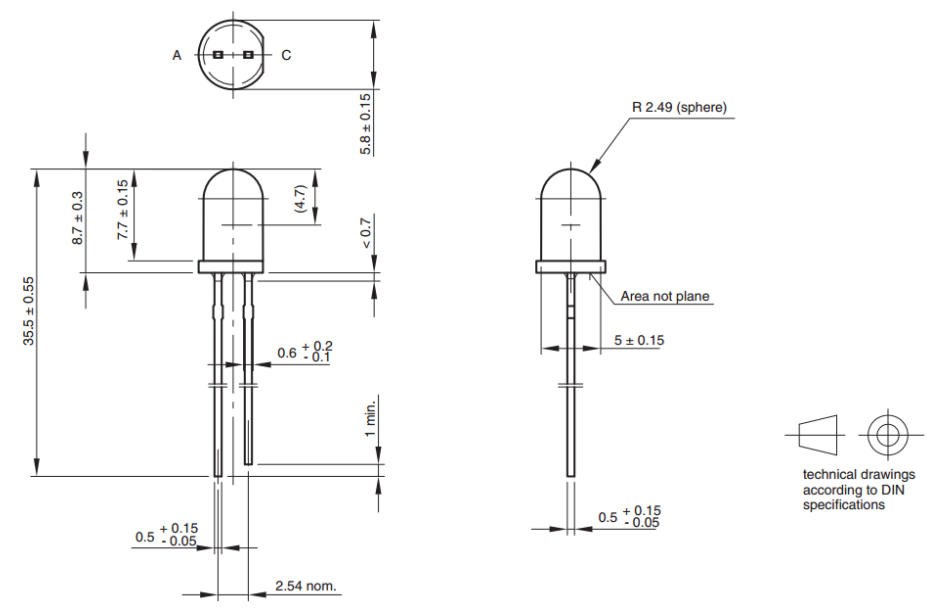

Рисунок 1.5 – Габаритні розміри LED світлодіода HB5b-433CG виробник фірми «Philips»

Основні параметри:

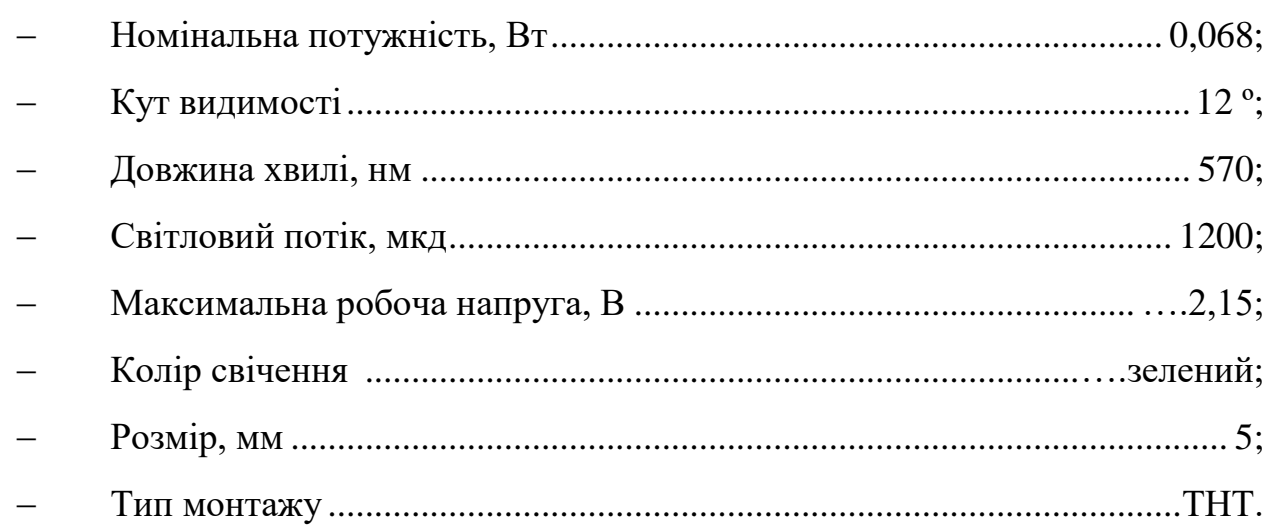

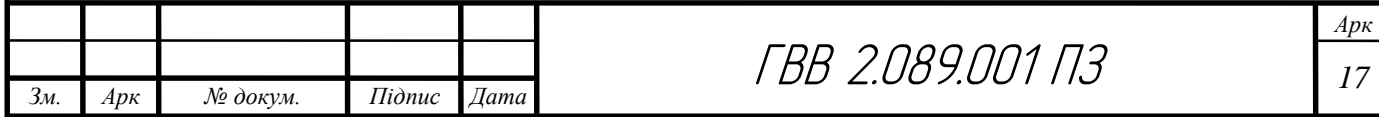

Стабілізатор напруги DA1 типу LM7805 виробник фірми «Philips» призначений для забезпечення стабілізованого живлення для мікроконтролера DD1.Задопомогою її отримуємо на виході напругу, яка знаходиться в межах 5В. Стабілізатор, являє собою стабілізатор постійної напруги. Була обрана така мікросхема стабілізатора напруги через хорошу якість, дешевизну, поширеність в продажі, а також через відповідність параметрів.

Габаритні розміри стабілізатора напруги типу LM7805 виробник фірми «Philips» показані на рисунку 1.6.

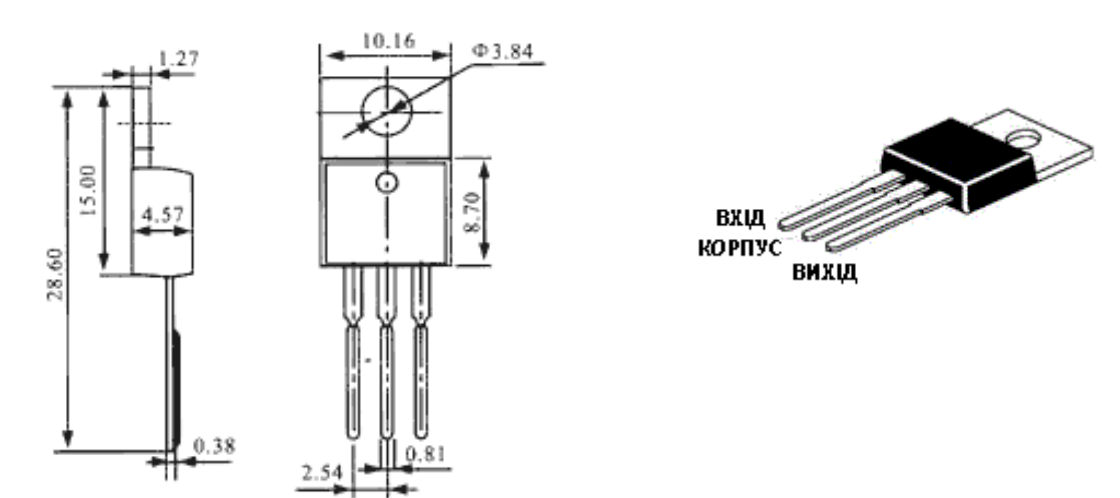

Рисунок 1.6 – Габаритні розміри стабілізатора напруги LM7805 виробник фірми «Philips»

Основні параметри:

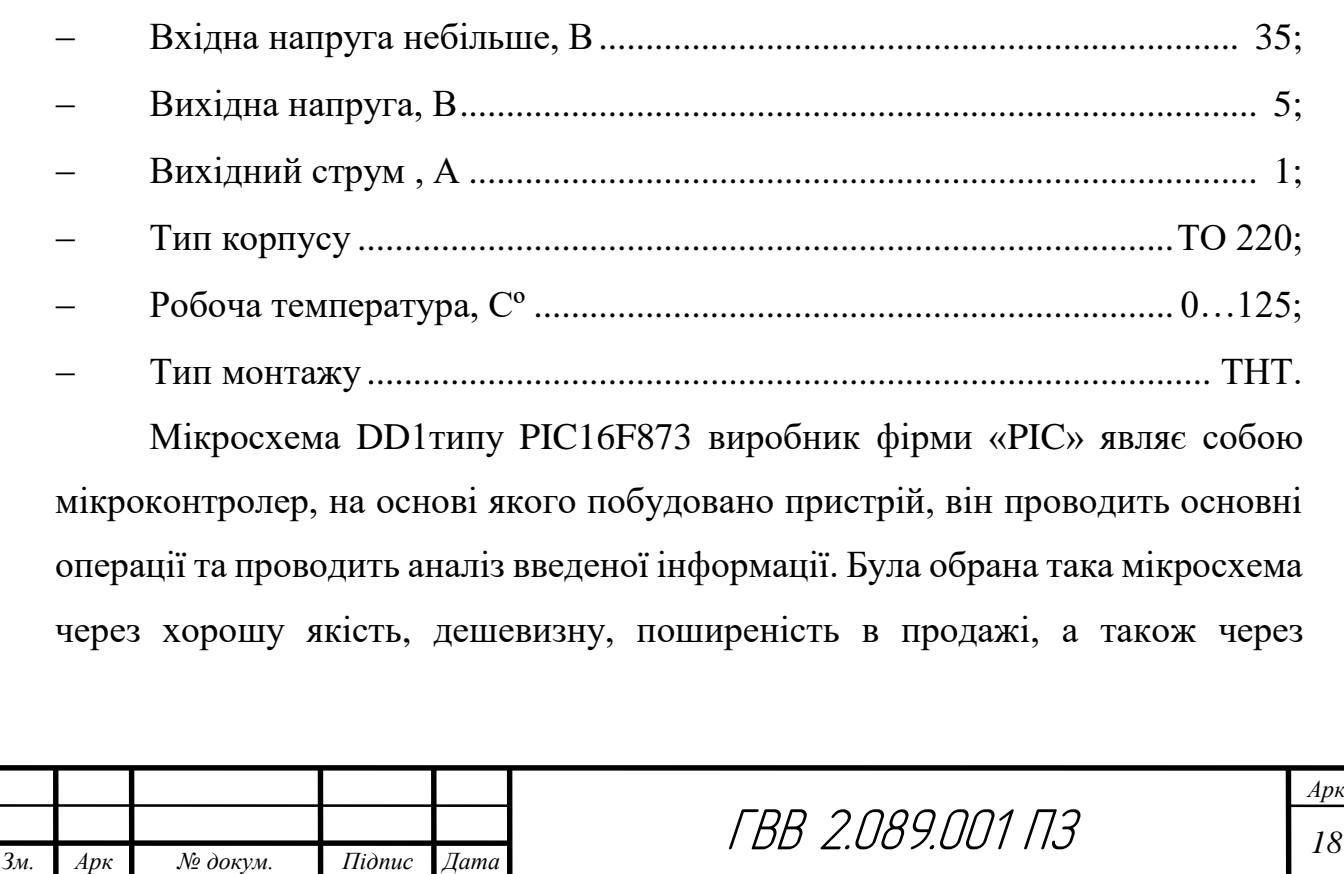

відповідність параметрів.

Габаритні розміри мікросхеми типу РІС16F876 виробник фірми «РІС» показані на рисунку 1.7.

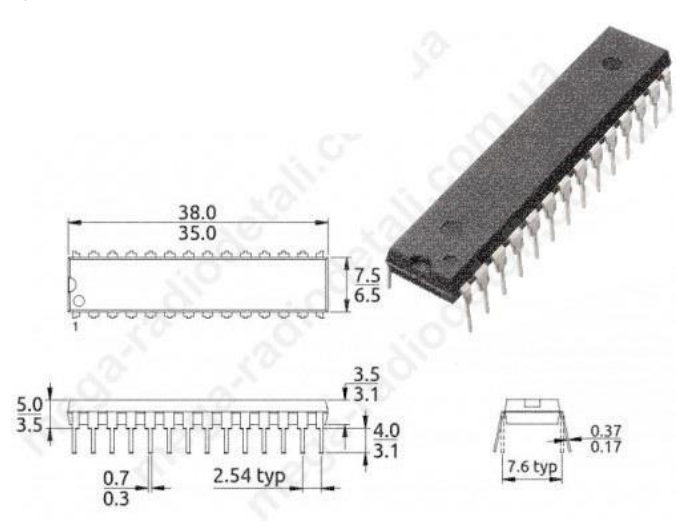

Рисунок 1.7 – Габаритні розміри мікроконтролера РІС16F876 виробник фірми «PIC»

## Основні параметри:

№ докум.

 $3<sub>M</sub>$ 

 $Ap\kappa$ 

Підпис

Дата

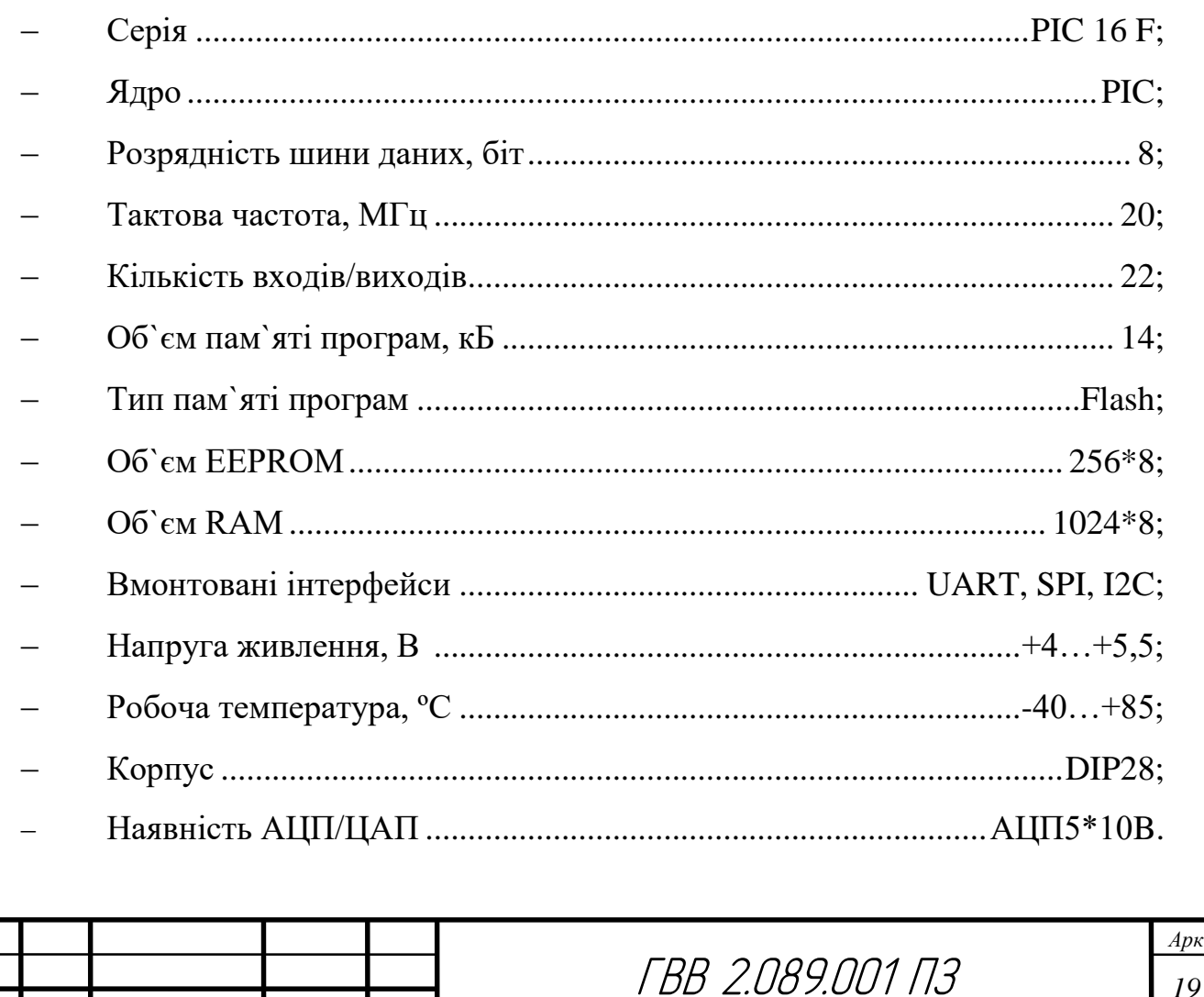

Резистори – компоненти, які використовують в електричних та електронних схемах для обмеження розподілу струму та напруги. Усі резистори на платі виконують роль обмежувачів струму. Резистори є найпоширенішими пасивними елементами в електронному обладнанні, використовуються як опір навантаження, споживачі, подільники напруги у ланцюгах живлення, як елементи шунтів, схеми генерації і імпульсів. Такі резистори обрані через дешеву ціну, хорошу якість, популярність, а також через відповідність електричних параметрів.

Габаритні розміри резисторів С2 – 23 виробник фірми «Philips» показані на рисунку 1.8.

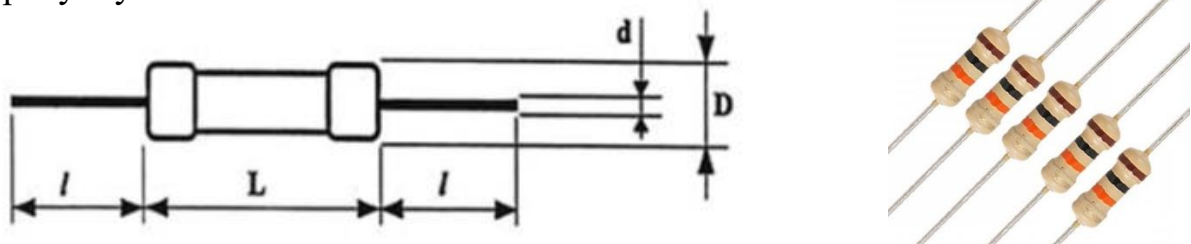

Рисунок 1.8 – Габаритні розміри резисторів типу С2-23 виробник фірми «Philips»

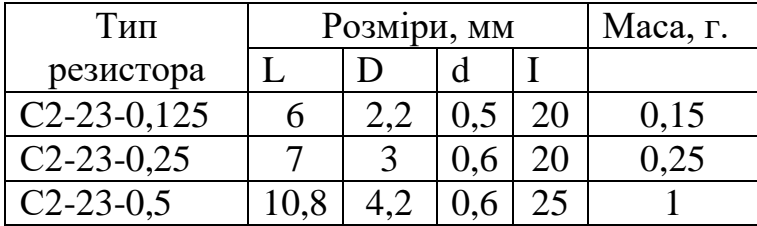

Таблиця 1.2 – Таблиця параметрів резисторів

VS1 – VS2 використовуються для перемикачів у ланцюгах змінного струму. Ці тиристори обрані за дешевизну, хорошу якість, повсюдний продаж і відповідність. Габаритні розміри тиристора типу BTA08-400 виробник фірми «Philips» показані на рисунку 1.9.

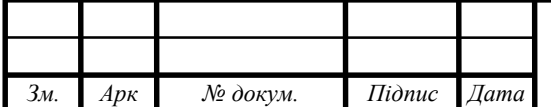

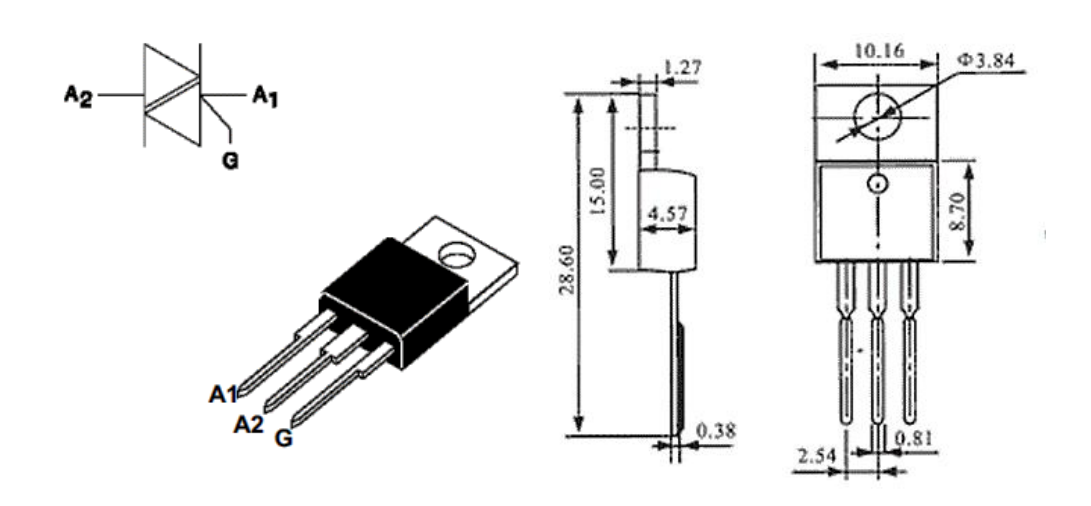

Рисунок 1.9 – Габаритні розміри тиристора типу BTA08 – 400 виробник фірми «Philips»

## Основні параметри:

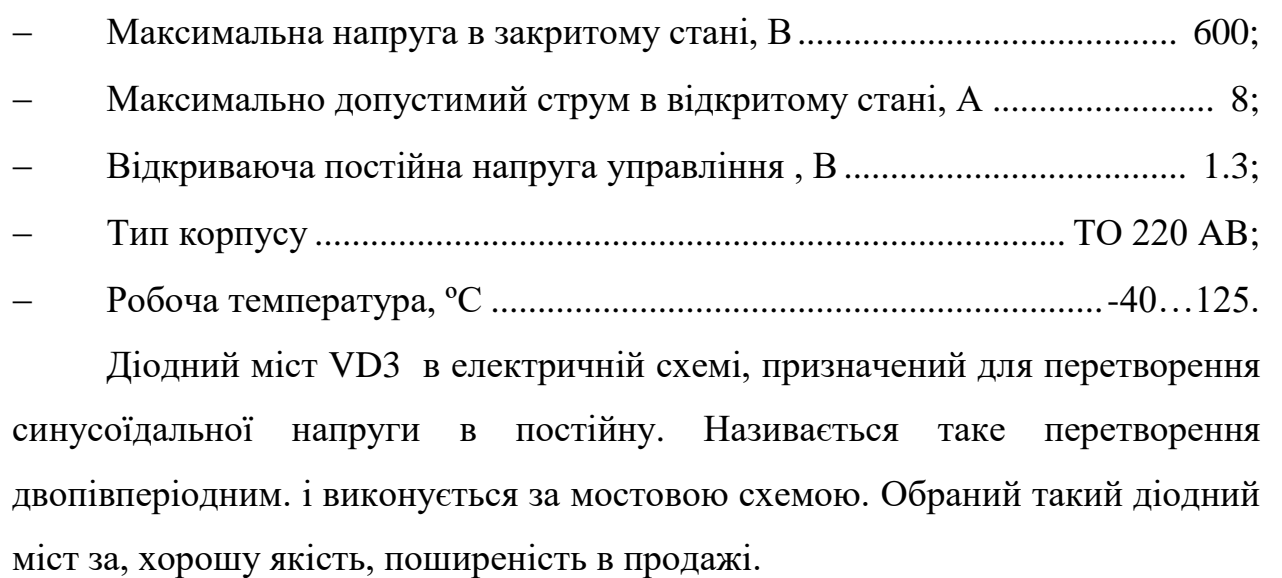

Габаритні розміри діодного мосту типу КВР 210 виробник фірми «Philips» показані на рисунку 1.10.

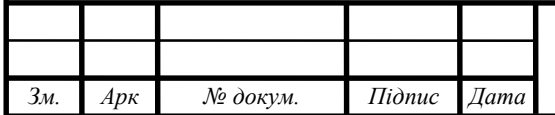

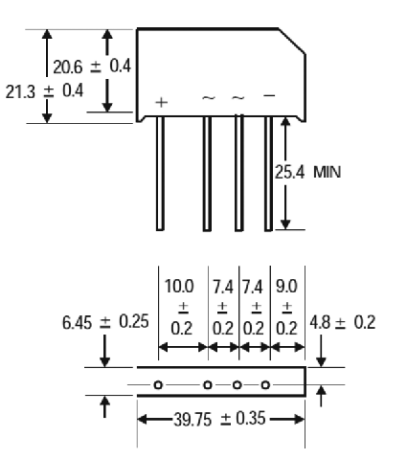

Рисунок 1.10 – Габаритні розміри діодного мосту типу КВР 210 виробник фірми «Philips»

## Основні параметри:

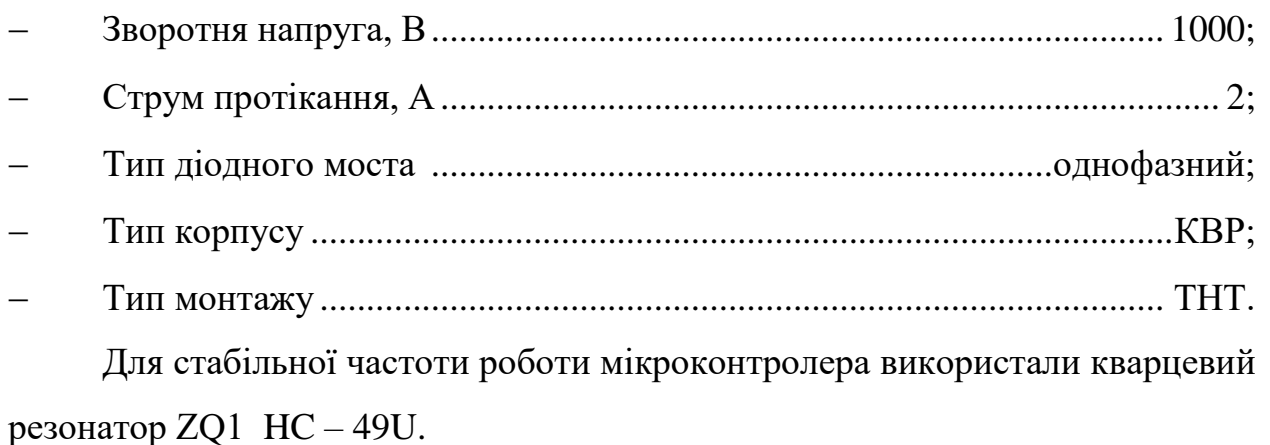

Такий кварцевий резонатора обраний через потрібні розміри, відповідну частоту, низьку ціну та якість.

Габаритні розміри кварцового резонатора типу HC – 49U виробник фірми «Conquer» показані на рисунку 1.11.

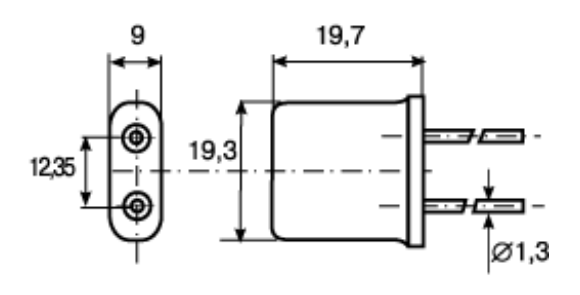

Рисунок 1.11 – Габаритні розміри кварцового резонатора HC – 49U виробник фірми «Conquer»

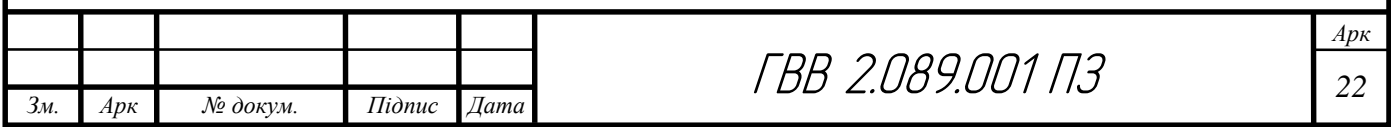

Основні параметри:

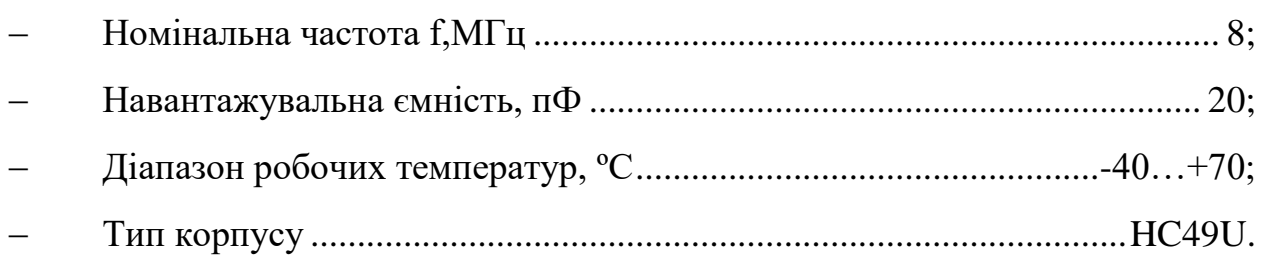

Імпульсний діод 1N4148 VD9 – VD11 в проектному виробі виконує роль для випрямлення напруги. Обраний такий діод за відповідність електричних параметрів, напругу та струм, габаритні розміри, якість.

Габаритні розміри діода типу 1N4148 виробник фірми «ON Semiconductor» показаний на рисунку 1.12.

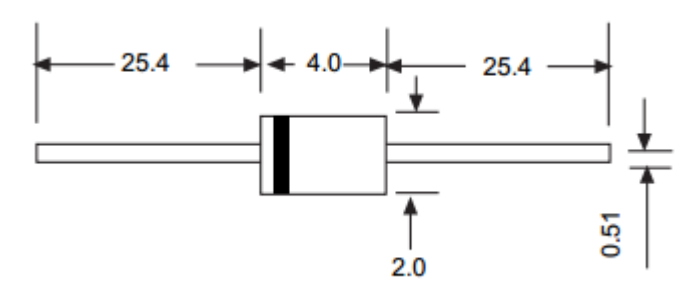

Рисунок 1.12 – Габаритні розміри діода типу 1N4148 виробник фірми «ON Semiconductor»

Основні параметри:

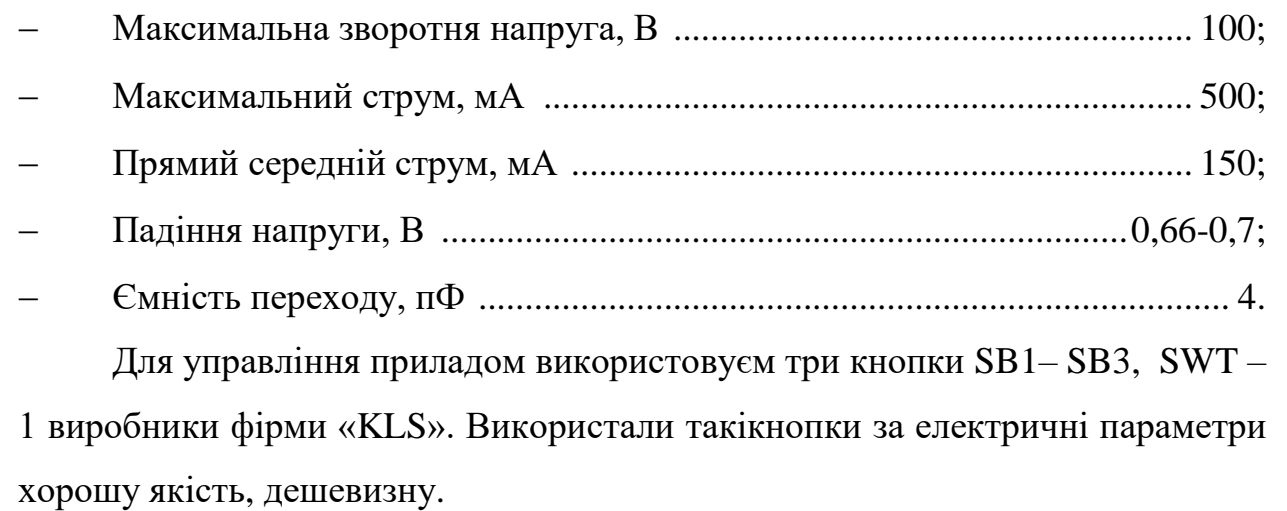

Габаритні розміри кнопок типу SWT– 1 виробники фірми «KLS»

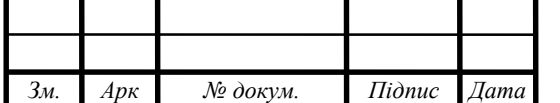

показані на рисунку 1.13.

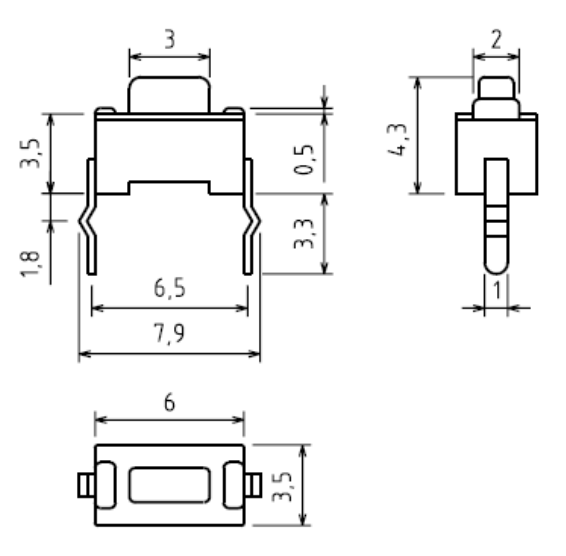

Рисунок 1.13 – Габаритні розміри кнопок SWT – 1 виробники фірми «KLS»

## Основні параметри:

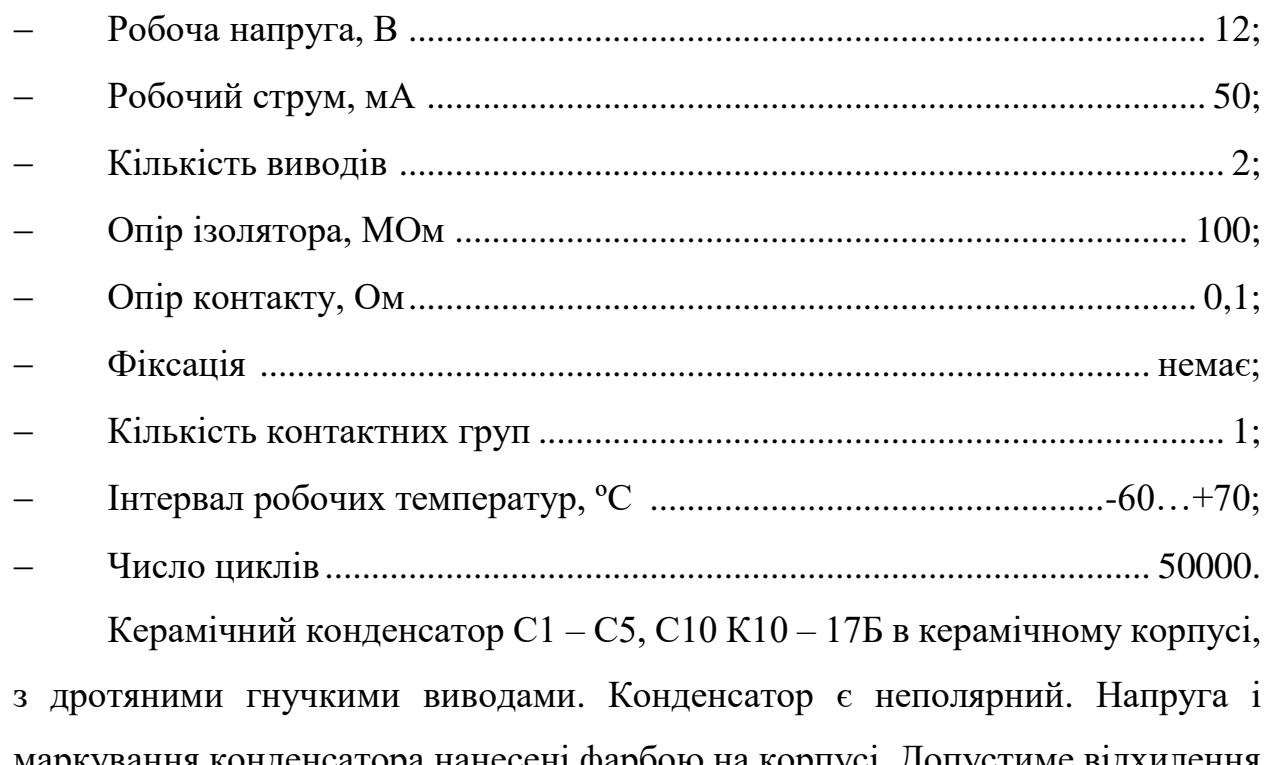

маркування конденсатора нанесені фарбою на корпусі. Допустиме відхилення місткості складає ±20. Обрані такі конденсатори через дешевизну, хорошу якість та електричні параметри.

Габаритні розміри керамічних конденсаторів типу К10 – 17Б виробник фірми «KLS» показані на рисунку 1.13. і таблиці 1.3.

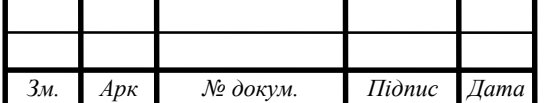

| Тип  |      | W   | Tmax | $\mathbf F$ | H    |
|------|------|-----|------|-------------|------|
| 0805 | 4,2  | 3,2 | 3,8  | 5,0         | 10,0 |
| 1206 | 5,0  | 4,5 | 3,8  | 5,0         | 10,0 |
| 1210 | 7,5  | 5,5 | 3,8  | 5,0         | 10,0 |
| 1812 | 8,5  | 8,5 | 3,8  | 5,0         | 10,0 |
| 2225 | 10,5 | 9,5 | 4,2  | 5,0         | 10,0 |

Таблиця 1.3 - Розміри конденсатора керамічного

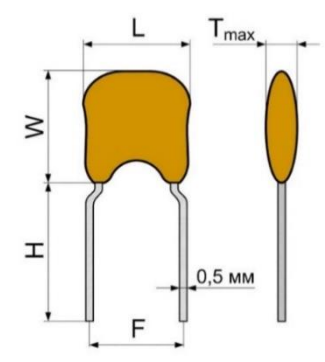

![](_page_26_Picture_3.jpeg)

Рисунок 1.13 – Габаритні розміри керамічних конденсаторів типу К10 – 17Б виробник фірми «KLS»

Семи сегментний індикатор HL1 – HL2 TOT3361AH. Його елементами відображення є сегменти, згруповані в одне або кілька знайомих. В семисегментному індикаторі всі елементи зображення мають однакову форму. Форма верхнього сегмента спеціально розроблена для передачі певного символа або символів. Символи складаються з набору з кількох сегментів.

В даній схемі виконують роль для відображення певної інформації. Обрані такі семи сегментні індикатори за хорошу якість і відповідні габаритні розміри.

Габаритні розміри семи сегментного індикатора типу TOT3361AH виробник фірми «KLS» показані на рисунку 1.14.

![](_page_26_Picture_172.jpeg)

![](_page_27_Figure_0.jpeg)

Рисунок 1.14 – Габаритні розміри семи сегментного індикатора типу TOT3361AH виробник фірми «KLS»

Основні параметри:

![](_page_27_Picture_138.jpeg)

управління симісторами VS1–VS2. Були вибрані такі тиристорні оптопари за дешевизну, відповідні габаритні розміри, а також за хорошу якість.

Габаритні розміри тиристорної оптопари типу AOY103A виробник фірми «KLS» показані на рисунку 1.15.

![](_page_27_Picture_139.jpeg)

![](_page_28_Figure_0.jpeg)

Рисунок 1.15 – Габаритні розміри тиристорної оптопари типу AOY103A виробник фірми «KLS»

## Основні параметри:

![](_page_28_Picture_127.jpeg)

Габаритні розміри трансформатора типу EI48 – 20 9V 7.7W виробники фірми «AC» показані на рисунку 1.16. і таблиці 1.4.

![](_page_28_Picture_128.jpeg)

![](_page_29_Figure_0.jpeg)

Рисунок 1.16 – Габаритні розміри трансформатора типу EI48 – 20 9V 7.7W виробники фірми «AC»

Таблиця 1.4 - Розміри трансформатора EI48 – 20 9V 7.7W

![](_page_29_Picture_175.jpeg)

Основні параметри:

![](_page_29_Picture_176.jpeg)

замикання або перенапруги. Обраний такий запобіжник через хорошу якість та електричні параметри.

Габаритні розміри запобіжників типу СП – 10 10А виробники фірми «AC» показані на рисунку 1.17.

![](_page_29_Picture_177.jpeg)

![](_page_30_Figure_0.jpeg)

Рисунок 1.17 Габаритні розміри запобіжника типу СП – 10 10А виробник фірми «AC»

Основні параметри:

![](_page_30_Picture_141.jpeg)

 Матеріал корпусу ....................................................................................скло. Змінні резистори R7 – R8 разом із резисторами R1 – R2 утворюють

подільник напруги для першого і другого каналу пристрою. За допомогою них виконується настройка пристрою . Вибраний такий змінний потенціометр через дешеву ціну, якість, електричні параметри.

Габаритні розміри потенціометрів типу R16148 – 1A – 2 – B10K виробники фірми «KLS» показані на рисунку 1.18. і таблицю 1.5.

![](_page_30_Figure_7.jpeg)

Рисунок 1.17 – Габаритні розміри змінного потенціометра типу R16148 – 1A – 2 – B10K виробник фірми «SR PASSIVES»

![](_page_30_Picture_142.jpeg)

Таблиця 1.5 – Розміри потенціометра R16148 – 1A – 2 – B10K

![](_page_31_Picture_152.jpeg)

Основні параметри:

![](_page_31_Picture_153.jpeg)

Вибраний такий діод за габаритні розміри, хорошу якість та електричні параметри.

Габаритні розміри діодів типу 1N4004 виробник фірми «ON semiconductor» показані на рисунку 1.19.

![](_page_31_Picture_6.jpeg)

Рисунок 1.19 – Габаритні розміри діода типу 1N4004 виробник фірми «ON semiconductor»

![](_page_31_Picture_154.jpeg)

![](_page_31_Picture_9.jpeg)

Основні параметри:

![](_page_32_Picture_175.jpeg)

Корпус являється одним з вагомих частин виробу. За допомогою нього забезпечується механічний захист поміщених у ньому компонентів і служить основною опорною конструкцією виробу під час експлуатації та транспортування. Також забезпечує захист від вологи і пилу, діє як елемент, що захищає виріб від механічних пошкоджень. Корпус виготовлений з пластику типу HDPPE методом лиття. Матеріал корпусу - пластик товщиною 2,0 мм, що дає йому багато переваг: зменшена вага, нижча ціна продукту, гарний зовнішній вигляд.

Технологічний процес лиття включає в себе наступні операції:

- Підготовка суміші;
- процес лиття;
- операція загартування (при необхідності);
- фрезерування;
- зачистка.

Такий корпус зроблений з двох кришок, нижньої і верхньої, які між собою кріпляться на 4 само різа, на верхній кришці корпусу зроблено 2 отвори для семисегментих індикаторів HG1 – HG2, та зроблено 3 отвори під 3 кнопки (три кнопки тактові), кнопка SB1 відповідає за переключення номеру каналу, а кнопками SB2 – SB3 можна збільшити або зменшити задану напругу. Крім отворів під кнопки на верхній кришці знаходиться два отвори під роз'єм – вилка XP1 і роз'м-розетка для вихідної стабілізованої напруги XP2.

![](_page_32_Picture_176.jpeg)

![](_page_32_Picture_11.jpeg)

Всі елементи стабілізатора, розміщені на двохсторонній друкованій платі, з одностороннім монтажем. Використання у виробу такого типу плати збільшаться її габаритність. Прицьому збільшаться такі параметри як празитність через збільшення довжини доріжок.

Використання двохсторонньої плати також дозволяє використовувати менші класи точності та значно здешевлює виготовлення друкованого вузла. Вимоги до даного пристрою та невелика складність схеми дозволяють застосовувати односторонню плату. Але використання двохсторонньої плати також має свої недоліки, при цьому ускладнюється ремонт.

Габаритні розміри корпусу це 100×125×25мм. Внутрішня частина пристрою складається з плати, з габаритними розмірами 94×116 мм плата має товщину 1,5мм, яка кріпиться на нижній кришці з допомогою 4 само нарізних гвинтів.

Багато вивідні елементи розташовані ближче до країв плати для того, щоб вмістилися семисегментні ідикатори, внаслідок цього зменшиться паразитна ємність та опір провідника.

Основою для друкованої плати використовується склотекстоліт, через свої позитивні параметри, хорошу теплостійкість, надійність, міцність і хороші діелектричні властивості. Використовується двосторонній фольгований текстоліт типу СФ – 2 – 35 Г S товщиною 2 мм.

<span id="page-33-0"></span>1.5 Компоновка друкованого вузла стабілізатора напруги.

Одна з основних частин виробу є вузол друкований. Дана друкована плата є двох сторонньою і виготовлена з фольгованого куска склотекстоліту СФ2,35ГS, виготовляється комбінованим методом, для виготовлення двох сторонніх плат.

Для такої плати розмір рекомендований 1до1 , 1 до 2. Максимальна ширина якого не повинна перевищувати 50 см. Рекомендована товщина 1мм,

![](_page_33_Picture_153.jpeg)

1.5мм. При вивідному монтажі пайку потрібно виконувати за допомогою припоя, методом пайки хвилею припоя. Паяти хвилею припою просто. Плату, встановлюють на конвеєрну стрічку, попередньо розігріваються, виключаючи можливий удар теплом при пайці. Згодом така плата йде через хвилю припою. Така хвиля і її форми і динаміка є дуже важливим параметром паяння обладнання. Насадкою можна міняти форми хвилі, в зварювальному обладнанню використовувалися симетричні хвилі. Швидкість потоку і напрямок припою можуть мінятися, вони перш за все мають бути однаковими у всьому діапазоні довжин хвиль. Кут нахилу конвеєра дошки також регулюється. Деякі паяльні машини оснащені мобільними повітряними ножами, що зменшують кількість паяних перемичок. Ніж розташований безпосередньо за хвильовою частиною припою, що міститься на робочій заготовці. У цьому пристрої деякі компоненти запаяні вручну, і ця пломба являє собою 30-ватний паяльник. У цьому виробі присутні тільки вихідні компоненти, тому рекомендується вибирати тип кріплення компонентів 1С. Цей тип поширений, оскільки більшість розробок вимагає деяких компонентів DIP. Усі компоненти не кріпляться на платі для збільшення щільності. Етапи монтажу інтегральної схеми визначаються щільністю такої компоновки, температурою режимом роботи комплектуючих на заготівці. Вибраний крок сітки вивідних елементів 2.5 мм. Відстані між корпусами мають бути більшерівно 1.5 мм.

Для компонування виробу треба виконувати такі вимоги:

 відсутні електричні та паразитні зв'язки, які погано впливають на технічні характеристики.

 теплові, механічні впливи для елементів ввиробу не можуть погіршувати їхні технічні характеристики.

 розміщення таких елементів мають забезпечувати технологічність складання та монтаж.

![](_page_34_Picture_186.jpeg)

![](_page_34_Picture_6.jpeg)

Це враховується при розкладці передньої панелі. Виглядає симетрично та інтуїтивно. Маса і габарити виробу мають бути компактні.

Для розміщення ЕРЕ на друкованій платі треба враховувати такі правила:

 Досягти найкоротшої друкованої довжини провідника, що забезпечується правильним розміщенням компонентів один відносно одного на схемі.

не розміщуйте нагрівальні елементи поблизу мікросхеми.

не ставте важкі предмети в центрі дошки..

Забезпечте належну циркуляцію повітря до нагрівального

елемента.

Забезпечує вільний доступ до регульованих елементів.

 Забезпечує вільний доступ до точок підключення друкувального блоку.

 ІМС необхідно розташувати на довшій стороні корпусу вздовж потоку повітря.

Необхідно враховувати взаємне розташування компонентів друкованої плати та компонентів корпусу: вони не повинні перебувати в механічному контакті або занадто близько один до одного. Корпус стабілізатора відлитий під тиском з термопластика. Оскільки матеріал корпусу пластик, він має багато переваг: спрощення процесу, зниження ваги, зниження ціни на виріб та естетичність. Такі термопластичні пластмаси є більш текучі під діючим навантаженням на відміну від інших видів пластмас.

При дії високої температури і навантаження, тоді і збільшиться текучість.

Таку пластмасу здебільшого використовують для корпусів електроапаратури.

Недоліком такої пластмас є те, що вони при зміні температури міняють свої механічні властивості.

![](_page_35_Picture_148.jpeg)

![](_page_35_Picture_15.jpeg)

<span id="page-36-0"></span>1.6 Розрахунок надійності стабілізатора напруги.

Параметр що характеризується кількісними і якісними величинами, називається надійністю.

А надійність на самперед дає виробу здатність працювати на довготривалий час, поки він просто не поламається.

Програмою NADRelease розраховуємо надійність виробу.

Дані для розрахунку надійності приведені в таблиці 1.6

![](_page_36_Picture_355.jpeg)

Таблиця 1.6- Вихідні дані для розрахунку надійності.

Коефіцієнт взаємозалежності впливу:

Коефіцієнт вірогідності механічних поломок: 1

![](_page_36_Picture_356.jpeg)

![](_page_36_Picture_10.jpeg)

Коефіцієнт температур: 1

Коефіцієнт зовнішніх факторів: 1

Висновок розрахунку надійності:

Інтенсивність можливим виходів з ладу: 2.36455-005 1/год Браки: 16332 год.

![](_page_37_Figure_4.jpeg)

Рисунок 1.19 – Графік надійності стабілізатора напруги.

В даній програмі ми створили розрахунок надійності стабілізатора напруги, звідки отримали інформацію про довговічність виробу та його надійність, поломки і навколишні фактори як впливають на даний стабілізатор напруги.

Отже з даних розрахунків коефіцієнтів впливу можем зробити висновки що даний виріб зможе працювати 16332год без жодної поломки.

![](_page_37_Picture_100.jpeg)

<span id="page-38-0"></span>1.7 Конструктивний розрахунок окремих елементів стабілізатора напруги.

Друкована плата стабілізатора напруги виготовлялася комбінованим методом. Всі ЕРЕ для неї використані у вивідному форматі. Таке встановлення на друковану плату елементів надає конструкції таких переваг:

полегшення монтажу ЕРЕ на друковану плату;

 кращий тепловід від елементів за допомогою контакту з поверхнею плати;

більш легша реалізація автоматизації пайки.

Елементи які розміщуються на платі повинні виконувати такі вимоги :

не допускати максимальних паразитних зв'язків;

довжина друкованих провідників повинна бути мінімальною;

 збільшення інтеграції при забезпеченні дуже малого відсотку взаємофакторів;

доступність до елементів регулювання та місць перемичок;

забезпечення температурних режимів елементів.

Розєми на підключення мережевої вилки з платою та роз'єм для розеток розміщені по краю плати. Змінні резистори повинні мати доступ до їх підстройки.

Конструктивний розрахунок ділиться на два пункти, які наведені нижче.

Робимо розрахунок максимального струму який буде протікати по доріжках, та розрахуємо технологічну конструктивність стабілізатора напруги.

За даною формулою розраховуємо мінімальну ширину доріжки по якій буде протікати струм:

$$
b_{min1} = \frac{l_{max}}{i_{\text{non}}t} \tag{1.1}
$$

![](_page_38_Picture_148.jpeg)

ГВВ 2.089.001 ПЗ *<sup>37</sup>*

де Imax – максимальний постійний струм.

 $I_{\text{max}} = 8A$ ;  $i_{\text{non}} = 20A/\text{mm}^2 - \text{дан}$ і вибрано з методички;  $t = 35$ мкм = 0,035м;

$$
b_{min1} = \frac{8}{20 \cdot 0.035} = 11.42 \text{mm}
$$

2 В даному підпункті визначаємо мінімальну ширину доріжки з допустими відхиленням на просадки напруги:

$$
b_{min2} = \frac{p \cdot l_{max} \cdot l}{\nu_{\text{qon}} \cdot t} \tag{1.2}
$$

де ρ – питомий опір.

 $\rho = 0.050$ Ом\*мм<sup>2</sup>/м;  $l$  – довжина доріжки.  $l = 0,15$ м;

 $U_{\text{non}} = 0,2B$ .

$$
b_{min2} = \frac{0.050 \cdot 0.7 \cdot 0.2}{0.2 \cdot 0.035} = 1 \text{mm}
$$

Даний розрахунок зійшовся з розробленою друкованою платою

#### <span id="page-39-0"></span>1.8 Висновки до розділу 1.

В даному розділі було описано обґрунтування та вибір компонентної бази, параметри і розміри електричних елементів друкованої плати. Проаналізували схему електричну принципову, а саме принцип дії та властивості і можливості даного виробу. Було описано принцип дії, настройки

![](_page_39_Picture_202.jpeg)

і підстройки виробу. Описано компонування друковонаго вузла, після якого отримали інформацію щодо подальшого проектування пристрою. Проведено ряд розрахунків, такі як розрахунок надійності та конструктивності приладу.

![](_page_40_Picture_31.jpeg)

#### 2 Спеціальна частина (САПР)

<span id="page-41-1"></span><span id="page-41-0"></span>2.1 Короткий опис та основні характеристики систем автоматизованого проектування.

Використавши системи САПР відкрилися можливості завдяки широкому використанню ЕОМ в радіоелектричній галузі. Характерною особливістю електронних обчислювальних машин є можливість виконання більш великої кількості арифметичних і логічних дій за короткий час, створення великої кількості варіантів, великий об'єм пам'яті, що дозволяє мати в складі ЕОМ бібліотек.

Застосування системи автоматизованого проектування дозволяє:

– Значно поліпшити якість і технічний рівень стабілізатора напруги;

– підвищення продуктивностість проектувальника апаратури, зменшити обсяг часу виконання, вартість.

Відрізняють три варіанти, що вирішать за допомогою автоматизованої системи:

– автоматизоване математичне моделювання.

– автоматизація розробки друкованої плати приладу, з

автоматичним трасуванням друкованих доріжок;

– розробка автоматизованої графічної і текстової технологічної документації;

В дипломній роботі ми використовуємо Altium Designer, а також КОМПАС-3D V19.

 Завдяки Altium Designer можна виготовляти проектрізних електричних схем, створювати необхідну документацію для виготовлення друкованих плат.Отримувати 3D моделі, , синхронізувати та відлагоджувати їх.

![](_page_41_Picture_174.jpeg)

ГВВ 2.089.001 ПЗ *<sup>40</sup>*

 Один з основних компонентів Compass-3D є система тривимірного моделювання, загальна система САПР Compass-Graphic та проектування специфікацій. «Компас-3D» призначений для створення тривимірних моделей, окремих деталей, конструктивні елементи. Технологія може швидко отримати модель продукту на основі розробленого вами такого типу. Багато численні сервісні функції допомагають вирішувати допоміжні завдання з проектування та обслуговування виробництва.

 Компоненти програми повністю відповідають сучасним ГОСТам. Після не тривалої роботи в програмі, створюється враження, що в ній можна налаштувати абсолютно все: починаючи від квітів ліній і розмірів шрифту, закінчуючи розташуванням кнопок меню. КОМПАС-3D має хорошу обчислювальну здатність підрахування довжин і обсягів поверхонь і фігур.

<span id="page-42-0"></span>2.2 Процеси створення електричної принципової схеми в Altium Designer.

В даному пункті треба описати етапи створення електричної принципової схеми в Altium Designer.

Створюємо технічні документацію, використовуючи САПР можна поділитит на такі частини:

- Створення робочого простору.
- Створення інтегрованої бібліотеки.
- Створення електричної принципової схеми.
- Створення конструктиву друкованої плати.

Початком роботи в Altium Designer є створення робочого простору, в якому створюємо проекти виробів. Пустий (останній) робочий простір створюється (відкривається) при відкритті Altium Designer, також пустий робочий простір можна створити вибравши команду File→New→Design Workspace. В робочому просторі створюємо проект PCB Project – проект плати

![](_page_42_Picture_157.jpeg)

клацнувши ЛКМ (лівою кнопкою миші) на кнопці Project вибираємо команду Add New Project→PCB Project.

Початок побудови електричної схеми починається з початкового розміщення УГП на листку. Для цього необхідно відкрити вкладку Libraries і в випадаючому вікні вибрати необхідну інтегровану бібліотеку.

В вікні Libraries буде зображено перелік всіх УГП які є в цій бібліотеці і для розміщення їх на листку достатньо перетягнути їхню назву на листок. Після розміщення УГП на листку треба їх з'єднати лініями електричного зв'язку. Для цього існує спеціальна команда Place→Wire. Нажавши кнопку Tab можна змінити колір і товщину лінії. Для проведення електричного курсор до виводу УГП доки на кінці виводу не появиться червоний хрестик.

- Створення документу електричної схнми.
- Умовне графічне позначення на схемі.
- Електричні зв'язки УГП.
- Розміщення УГП.
- Автоматизоване номеризація елементів.
- Компілювання автоматизованого проекту.

Після цього підвести курсор до виводу з яким має відбутися електричне з'єднання і коли появиться червоний хрестик на виводі нажати ЛКМ і з'єднання побудується. Для розміщення значку корпус необхідно виконати команду Place→Power Pot. Появиться знак корпусу але біля нього буде напис VCC що означає під'єднання до шини живлення для зміни на шину корпусу необхідно нажати клавішу Tab і в полі Net ввести GND. Для зменшення кількості проведених ліній, особливо, якщо вона перетинає весь листок для з'єднання всього двох елементів між собою можна використовувати присвоєння лініям імен.

При цьому треба провести короткий відрізок від кожного виводу елементів, які потрібно з'єднати і виконати команду Place→Net Label. Потрібно задати назву шини для цього нажати кнопку Tab і в полі Net вводимо

![](_page_43_Picture_171.jpeg)

назву шини і натиснути ОК. Далі підвести до лінії яку потрібно об'єднати з іншими і коли на лінії з'явитеся червоний хрестик нажати ЛКМ і так для кожної лінії. Після проведення всіх зв'язків можна провести остаточне розміщення УГП для кращого читання схеми і рівномірного заповнення простору листка. Для цього затиснувши Ctrl ЛКМ перетягуємо елемент на необхідне місце при цьому електричний зв'язок буде зберігатись і змінювати своє положення прямопропорційно до зміни положення УГП. Після побудови електричної схеми необхідно здійснити автоматичну нумерацію елементів, для того, щоб система могла створити назви кожного електричного зв'язку.

Для цього потрібно виконати команду Tools→Annotate Shematics при цьому відкриється вікно Annotate, в якому необхідно задати параметр автоматичної нумерації Down Then Across в полі Order of Processing, що означає – нумерація буде йти зверху вниз і зліва направо. Далі натиснути кнопку Update Changes List і в вікні Proposed Change List буде показана нова нумерація УГП. Для її збереження необхідно натиснути кнопку Accept Changes і відкриється вікно Engineering Change Order необхідно послідовно нажати кнопки Validate Changes, Execute Changesі Close після чого в всій схемі буде встановлена автоматична нумерація УГП.

Далі потрібно виконати компіляцію проекта. В межах компіляції

проводиться перевірка заданих правил і створюється звіт про коректність розробки проекта. Усі знайдені в ході перевірки помилки позначаються на схемі і супроводжуються коментарями про них. Результатом компіляції являється відлагоджений файл проекта, готовий до формування плати.

Необхідно починати компіляцію командою Project>Compile PCB Project. По закінченню операції вікно Messages не містить помилок, це означає, що схема правильна. Проект готовий для передачі інформації на друковану плату.

За допомогою Altium Designer розроблена схема електрична принципова.

![](_page_44_Picture_172.jpeg)

![](_page_44_Picture_7.jpeg)

## <span id="page-45-0"></span>2.3 Висновок до розділу 2.

В даному розділі було описано автоматизацію конструкторськоготехнологічного проектування, а саме детальний опис програм які було використано для розробки схеми ЕП і плати друкованої на основі яких в подальшому було розроблено вузол друкований.Повна назва цих програм звучить так: Altium Designer, Компас 3D. За допомогою цих програм було створено ряд високотехнологічних креслень і документів.

![](_page_45_Picture_49.jpeg)

3 Охорона праці та безпека життєдіяльност

<span id="page-46-1"></span><span id="page-46-0"></span>3.1 Природні загрози та характер їхній проявів і дій на людей, тварин, рослин.

Вивчаючи природні небезпеки, слід, передусім, звернути увагу на загальні закономірності їх виникнення.

Необхідно виділити:

а) абіотичні небезпеки, до яких відносяться, :

― небезпеки в літосфері - землетруси, зсуви, селі, вулканічна діяльність;

― небезпеки в гідросфері - зливи, повені, град, снігопади, снігові замети, снігові лавини, шторми, цунамі;

― небезпеки в атмосфері - урагани, смерчі, туман, ожеледиця, блискавки.

― космічні небезпеки - астероїди, космічне випромінювання.

б) біотичні небезпеки, до яких відносяться небезпечні рослини, тварини, риби, комахи, патогенні мікроорганізми (бактерії, віруси, рикетсії, гриби тощо) і продукти їх життєдіяльності (токсини), також заразливі хвороби тварин і рослин.

Природні джерела небезпеки породжують аномальні кліматичні умови, підвищену і понижену температури матеріальних тіл, що оточують людину, обвалення гірських порід, появу слизьких поверхонь, виникнення природного іонізуючого та ультрафіолетового випромінювань, атмосферні електричні розряди, появу біологічних чинників небезпеки (патогенних мікроорганізмів і токсинів).

Слід вивчити вплив природних небезпек і породжуваних ними небезпечних і шкідливих чинників на людину, системи забезпечення його життєдіяльності і місце існування.

![](_page_46_Picture_138.jpeg)

До природних небезпек відносяться

стихійні явища, які являють безпосередню загрозу для життя та здоров'я людей. Наприклад, землетруси, виверження вулканів, снігові лавини, селі, зсуви, каменепади, повені, шторми, цунамі, тропічні циклони, смерчі, блискавки, тумани, космічні випромінювання і багато інших явищ.

У безпеці життєдіяльності розглядаються не всі природні катастрофи і стихійні явища, а лише ті з них, які можуть завдати шкоди здоров'ю або призвести до загибелі людей.

Незважаючи на глибокі відмінності, по суті всі природні небезпеки підпорядковуються деяким загальним закономірностям.

По-перше, для кожного виду небезпек характерна певна просторова приуроченість. По-друге, встановлено, що чим більша інтенсивність (потужність) небезпечного явища, тим рідше воно трапляється.

По-третє, кожному виду небезпек передують певні специфічні ознаки (передвісники). По-четверте, за всієї непередбачуваності тієї чи іншої природної небезпеки, її прояв може бути передбачений. Насамкінець, поп'яте, у багатьох випадках можуть бути передбачені пасивні та активні захисні заходи від природних небезпек.

Розглядаючи природні небезпеки, потрібно відзначити роль антропогенного впливу на їх прояв. Відомі численні факти порушення рівноваги у природному середовищі в результаті діяльності людства, які призводять до посилення небезпечного впливу. Так, згідно даних міжнародної статистики, походження близько 80 % сучасних зсувів пов'язане із діяльністю людини. У результаті вирубок лісу зростає активність селів, збільшуються паводкові витрати.

Пожежі у природних екосистемах також як правило в наслідок діяльності людей (ландшафтна, лісова, степова, торф'яна пожежа). Необхідно слухачам в цьому питанні також розкрити вражаючи фактори природних пожеж, характер їхніх проявів та наслідки.

![](_page_47_Picture_122.jpeg)

Носіями, або субстратами, біологічних небезпек є всі середовища життя (повітря, вода, грунт), рослинний і тваринний світ, самі люди, штучний світ, створений людиною та інші об'єкти. Біологічні небезпеки можуть справляти на людину різну дію ¾ механічну, хімічну, біологічну та ін. Наслідком біологічних небезпек є різні хвороби, травми різної важкості, у тому числі смертельні.

Виходячи з принципу доцільності, домінуючого у природі, можна стверджувати, що всі живі істоти виконують певну призначену їм роль. Але по відношенню до людини деякі з них є небезпеками.

Серед небезпечних природних процесів і явищ в Україні найчастіше трапляються:

геологічно-небезпечні явища: землетруси, карсти, зсуви, обвали та осипи, просідання земної поверхні різного походження, ерозія ґрунту;

метеорологічні небезпечні явища: сильні вітри, урагани, смерчі, шквали, зливи, сильні снігопади, спека, мороз, сильний град, ожеледь;

― гідрологічно-небезпечні явища: повені, підвищення рівня ґрунтових вод, підтоплення, вітрові нагони;

― природні пожежі: лісова, степова, ландшафтна, торф'яна;

масові інфекції та хвороби людей, тварин і рослин.

Стихійні явища, як правило, виникають в комплексі, що значною мірою посилює їх негативний вплив. Їх можна поділити на прості (сильний вітер, зсув або землетрус) та складні, з кількома одночасно діючими процесами однієї групи або кількох груп, наприклад негативних атмосферних та гідросферних процесів у поєднанні з техногенними. Деякі стихійні лиха (пожежі, обвали, зсуви) можуть виникнути в результаті дій людини, але наслідки їх завжди є результатом дії сил природи.

Загрози природного середовища (довкілля) можна поділити на дві групи:

загрози природного походження (стихійні лиха);

![](_page_48_Picture_137.jpeg)

загрози від техногенного забруднення довкілля.

Природне середовище, як і техногенне (створене людиною) та соціальне (сфера людських стосунків) є джерелом небезпек для здоров'я та життя людини. Найвищий ступінь небезпеки складається при виникненні надзвичайної ситуації (НС).

Надзвичайними ситуаціями природного характеру є небезпечні геологічні, метеорологічні, гідрологічні морські та прісноводні явища, деградація ґрунтів чи надр, природні пожежі, зміна стану повітряного басейну, інфекційна захворюваність людей, сільськогосподарських тварин, масове ураження сільськогосподарських рослин хворобами чи шкідниками, зміна стану водних ресурсів та біосфери тощо.

Виникнення природних НС, у більшості випадків, відбувається через об'єктивні неконтрольовані природні процеси і антропогенні фактори, які посилюють ризики ураження і загибелі. До них належать:

― збільшення техногенного впливу на природне середовище;

аномальні зміни деяких параметрів природного середовища;

висока урбанізація територій;

― нераціональне розміщення об'єктів життєдіяльності у зонах потенційної природної небезпеки;

― неефективність чи відсутність систем моніторингу компонентів природного середовища;

― низька достовірність прогнозування небезпечних природних явищ;

― відсутність чи поганий стан захисних споруд;

― невідповідність споруд вимогам територій;

згортання розробки і впровадження заходів щодо запобігання деяким небезпечним природним явищам.

![](_page_49_Picture_143.jpeg)

![](_page_49_Picture_14.jpeg)

<span id="page-50-0"></span>3.2 Заходи щодо безпечної експлуатації електроустановок в лабораторії для випробувань.

Технічні лабораторії необхідно розташовувати в окремих будівлях, у спеціальних прибудовах до виробничої будівлі або на верхніх поверхах виробничої будівлі, ізольовано від інших приміщень. Ступінь вогнестійкості будівель повинна бути не нижче третьої.

Стіни і стелі технічної лабораторії забарвлюють фарбами, які запобігають адсорбції отруйних речовин і дозволяють проводити їх чистку, миття або дегазацію. Підлоги і поверхні робочих столів рекомендується виконувати з негорючих або важкогорючих антикорозійних матеріалів. До робочих столів повинні бути підведені постійний і змінний струм.

У кожної технічної лабораторії повинна бути передбачена можливість відключення подачі електроенергії.

Рубильники закритого типу встановлюють поза робочих приміщень у легко доступних місцях. Всі приміщення технічної лабораторії повинні бути обов`язково обладнані витяжної вентиляцією, витяжними шафами. У кожній лабораторії є перелік речовин, роботу з якими обов'язково виконують у витяжних шафах. Ємності з речовинами, що викликають технічні опіки, наприклад, з кислотами і лугами, потрібно переносити удвох у спеціальних кошиках або на візках.

Тверді луги слід брати тільки лабораторними щипцями або руками у гумових перчатках; при дробленні великих шматків використовувати щільну матерію (бельтинг). Роботу слід виконувати із застосуванням індивідуальних засобів захисту.

Горючі та легкозаймисті рідини повинні знаходитись у товстостінних скляних банках або ємностях з притертими пробками, що загвинчуються. Такі ємності необхідно зберігати у металевих ящиках (шафах), які викладені всередині азбестом, а на дні мають насипаний шар піску. При роботі з цими

![](_page_50_Picture_118.jpeg)

речовинами необхідно користуватися витяжною шафою механічної вентиляції.

<span id="page-51-0"></span>3.3 Висновок до розділу 3.

В даному розділі було описано і проаналізовано питання природні загрози та характер їхній проявів і дій на людей, тварин, рослин,з аходи щодо безпечної експлуатації електроустановок в лабораторії для випробувань.

![](_page_51_Picture_46.jpeg)

#### Висновки

<span id="page-52-0"></span>В процесі виконання даного курсового проекту було виконано проект конструкції здвоєного стабілізатора напруги та розроблено комплекс конструкторських документів.

У конструкторській частині описано принцип роботи схеми. Здійснено вибір ЕБ, в висновку якого було підібрано така елементна база яка була призначена для вивідного монтажу.

У розрахунковій частині був вибраний матеріал для корпусу та друкованої плати виробу та спосіб їх виготовлення та встановлення. В якості матеріалу для корпуса було вибрано пластмасу і метод лиття пластмаси ,корпус складається з двух кришок верхньої і нижньої які кріпляться між собою на само різах, а матеріал плати, обраний склотекстоліт СФ2,35Г двухстороній через свою хорошу теплостійкість, стійкість від механічного впливу і хорошу діелектричну властивість. Для спрощення і здешевлення виробу матеріалом для корпусу є пластмаса HDPPE. Оскільки конструкція проста корпус виготовляється литтям.

Найліпшим з методів для виготовлення плати, виявився комбінований. У технологічному розділі була здійснена оцінка технологічності. Розробка конструкції вибраного пристрою є технологічною.

Здійснено ряд розрахунків під час яких розраховано відстань між друкованими провідниками, ширину друкованих провідників, між провідником, діаметри монтажних отворів.

Для розробки вузла друкованого використали систему САПР Altium Designer, в висновку за якої було розроблено встановлення елементів і трасування друкованих провідників на друкованій платі приладу. В кінцевому висновку отримали технологічну друковану плату,двохсторонню.

![](_page_52_Picture_156.jpeg)

![](_page_52_Picture_8.jpeg)

#### Список використаних джерел

<span id="page-53-0"></span>1. Дунець В.Л., Дедів І.Ю., Хвостівський М.О. Методичні рекомендації з оформлення кваліфікаційних робіт бакалавра за спеціальністю 172 «Телекомунікації та радіотехніка». Тернопіль: ТНТУ імені Івана Пулюя, 2022, 72 с.

2. Патент 74199 UA, МПК H02M 7/539, G05F 1/32. [Кероване джерело](http://elartu.tntu.edu.ua/handle/123456789/4030)  [електроживлення з виходом на змінному струмі](http://elartu.tntu.edu.ua/handle/123456789/4030) [Текст] / Яськів Володимир Іванович, Гурник Олександр Петрович (Україна) - опубл. 15.11.2005. http://elartu.tntu.edu.ua/handle/123456789/4030

3. AltiumDesigner [Електронний ресурс] – Режим доступу до ресурсу: https://www.altium.com/ – Дата доступу: 15.05.2020 – Altium Designer.

4. Kompas [Електронний ресурс] – Режим доступу до ресурсу: https://kompas.ru/ – Дата доступу: 11.05.2020 – КОМПАС-3D.

5. Wikipedia [Електронний ресурс] – Режим доступу до ресурсу: https://uk.wikipedia.org/wiki/ – Дата доступу: 12.05.2020 – Система автоматизованого проєктування і розрахунку.

6. Wiki ТНТУ [Електронний ресурс ] – Режим доступу до ресурсу: https://wiki.tntu.edu.ua/– Дата доступу: 14.02.2020 – база знать ТНТУ

7. Схем.Нет [Електронний ресурс ] – Режим доступу до ресурсу:

https://cxem.net/izmer/izmer81.php – Дата доступу:  $11.05.2020$  – база даних схем.

8. Vinur[Електроннийресурс] – Режим доступу до ресурсу: [https://vinur.com.ua/ua/aboutus/usefull-info/articles/297-oblasti-ispolzovania](https://vinur.com.ua/ua/aboutus/usefull-info/articles/297-oblasti-ispolzovania-stabilizatorov-napryazheniya)[stabilizatorov-napryazheniya](https://vinur.com.ua/ua/aboutus/usefull-info/articles/297-oblasti-ispolzovania-stabilizatorov-napryazheniya)

9. Alldatasheet [Електронний ресурс] – Режим доступу до ресурсу: https://www.alldatasheet.com/ – Дата доступу:  $14.05.2020$  – Даташити елементів.

10. Конденсатори керамічні [Електронний ресурс]. – 2010. – Режим доступу до ресурсу: https://www.tme.eu/ua/katalog/kondensatori-mlcc-smd-

![](_page_53_Picture_193.jpeg)

1206\_112338/p,avx\_50/. Дата доступу 27.03.2021.

11. Конденсатори електролітичні [Електронний ресурс]. – 2005. – Режим доступу до ресурсу: [https://ru.farnell.com/panasonic-electronic](https://ru.farnell.com/panasonic-electronic-%20components%20/cap-330-f-16v-radial-smd/dp/1244355.%20Дата%20доступу%2027.03.2021)[components /cap-330-f-16v-radial-smd/dp/1244355.](https://ru.farnell.com/panasonic-electronic-%20components%20/cap-330-f-16v-radial-smd/dp/1244355.%20Дата%20доступу%2027.03.2021) Дата доступу 27.03.2021.

![](_page_54_Picture_62.jpeg)

<span id="page-55-0"></span>![](_page_55_Picture_26.jpeg)

![](_page_55_Picture_27.jpeg)

## Додаток А

## МІНІСТЕРСТВО ОСВІТИ І НАУКИ УКРАЇНИ ТЕРНОПІЛЬСЬКИЙ НАЦІОНАЛЬНИЙ ТЕХНІЧНИЙ УНІВЕРСИТЕТ ІМЕНІ ІВАНА ПУЛЮЯ

ЗАТВЕРДЖУЮ Завідувач кафедрою РТ \_\_\_\_\_\_ к.т.н. Дунець В.Л.  $\frac{a_1}{20}$  ...  $p.$  20... p.

## ТЕХНІЧНЕ ЗАВДАННЯ на кваліфікаційну роботу бакалавра

на тему: «Здвоєний стабілізатор напруги на мікросхемі PIC16F876»

Узгоджено: Керівник дипломного проекту Яськів В.І.\_\_\_\_\_\_\_\_\_\_\_  $\frac{1}{20}$  p.

"ВИКОНАВЕЦЬ" Студент групи РАс-41 Греля В.В.  $\frac{1}{20}$ .  $\frac{1}{2}$   $\frac{1}{2}$ 

## 1 НАЗВА КВАЛІФІКАЦІЙНОЇ РОБОТИ Й ПІДСТАВА ДЛЯ ВИКОНАННЯ

1.1 Назва: " Здвоєний стабілізатор напруги на мікросхемі PIC16F876"

1.2 Підставою для виконання кваліфікаційної роботи є наказ університету про затвердження кваліфікаційної роботи  $\overline{N_2}$  від " $\overline{B_2}$ " 20 р.

## 2 ВИКОНАВЕЦЬ КВАЛІФІКАЦІЙНОЇ РОБОТИ

2.1. Студент Греля Василь Васильович групи РАс-41, кафедри радіотехнічних систем, Тернопільського національного технічного університету імені Івана Пулюя.

## 3 МЕТА КВАЛІФІКАЦІЙНОЇ РОБОТИ

Метою кваліфікаційної роботи є розробка здвоєного стабілізатора напруги на мікросхемі PIC16F876, що включає в себе:

розробка схемотехнічного рішення для даного стабілізатора напруги;

вибір компонентної бази розроблювального стабілізатора напруги;

 розрахунок і вибір компонентів для оптимального стабілізатора напруги;

## 4 ТЕХНІЧНІ ВИМОГИ

4.1. Основні параметри

4.1.1.Стабілізатор напруги повинен бути розрахований на живлення від мережі 220В.

4.1.2. Вихідна напруга і максимальний струм навантаження стабілізатора напруги повинні відповідати значенням, наведеним ПЗ.

4.1.3. Точність вимірювання вхідної напруги 1%.

4.2. Технічні вимоги

4.2.1. Стабілізатор напруги повинен відповідати вимогам стандарту, а також технічній документації на стабілізатора конкретного типу, затвердженій в установленому порядку.

4.2.2. Стабілізатор напруги повинен забезпечувати задану стабілізацію з моменту включення.

4.2.3. Стабілізатор напруги повинен забезпечувати безперервну роботу протягом 24 годин при номінальному струмі навантаження і номінальній напрузі джерела живлення при нормальних кліматичних умовах.

4.2.4. Всі елементи стабілізатор напруги повинні бути захищені від струмів короткого замикання.

4.2.5. Електрична міцність і опір ізоляції між корпусом стабілізатора напруги і мережевими контактами, а також між корпусом і контактами, повинні відповідати вимогам ГОСТ 22261.

4.2.6. За механічними і кліматичними умовами експлуатацій стабілізатор напруги повинен відповідати ГОСТ 22261 (група 4).

Граничні умови транспортування та зберігання - 5 по ГОСТ 15150. Час витримки в нормальних умовах - 24 год.

4.2.7. У комплект стабілізатора напруги повинно входити: підсилювач, комплект запасних частин. До комплекту докладають паспорт.

4.2.8. Напрацювання на відмову повинне бути не менше 16332 год.

4.2.9. Час відновлення після ремонту повинен бути не більше 1 год.

4.2.10. Середній термін служби повинен бути не менше 8 років. Випробування на термін служби не проводять.

4.3. Правила приймання.

4.3.1. Стабілізатор напруги повинен піддаватися приймально-здавальним та періодичним випробуванням.

4.3.2. При приймально-здавальних випробуваннях стабілізатор напруги повинен піддаватися суцільному контролю. При невідповідності вимогам цього стандарту його повертають для усунення дефектів. Після усунення дефектів стабілізатора висувають на повторні випробування. Результати повторних випробувань є остаточними.

4.3.3. Періодичним випробуванням піддають не менше трьох стабілізаторів кожного типу, що пройшли приймально-здавальні випробування. Періодичні випробування на відповідність всім пунктам даного стандарту проводять при випуску настановних партій і періодично один раз на два роки. При отриманні незадовільних результатів випробувань з'ясовують причини браку, усувають їх і проводять повторні періодичні випробування на подвоєному числі стабілізаторів. Якщо при повторних періодичних випробуваннях виявлено невідповідність хоча б одного виробу вимогам цього стандарту, приймання і відвантаження стабілізатора припиняють. Рішення про подальше виготовленні виробів та їх приймання беруть замовник та підприємство-виробник.

4.3.4. Випробування на надійність проводять не рідше одного разу на три роки. Вихідні дані при проведенні випробувань:

- Приймальний рівень Р $\alpha$  = 0.95;

 $-$  Бракувальний рівень Р $\mu$  = 0.8;

- Ризик виробника  $\alpha = 0.1$ ;
- Ризик споживача  $\beta = 0.2$ .

## 5 ВИМОГИ ДО ДОКУМЕНТАЦІЇ

5.1 Конструкторська документація повинна відповідати вимогам ЄСКД та ДСТУ.

5.2. Комплект конструкторської документації повинен складатися з:

- пояснювальна записка;
- структурна схема стабілізатора;
- електрична принципова схема стабілізатора;
- друкована плата стабілізатора;
- друкований вузол.

## 6 ПОРЯДОК ВИКОНАННЯ КВАЛІФІКАЦІЙНОЇ РОБОТИ

![](_page_59_Picture_131.jpeg)

#### Таблиця 6.1 – Стадії та етапи виконання КР

Термін виконання кваліфікаційної роботи узгоджується з керівником і з графіком виконання.

7 ДОДАТКОВІ УМОВИ ВИКОНАННЯ ДИПЛОМНОГО ПРОЕКТУ

7.1 Під час виконання дипломного проекту в дане технічне завдання можуть вноситися зміни та доповнення.

![](_page_60_Picture_271.jpeg)

![](_page_61_Picture_218.jpeg)

![](_page_62_Picture_152.jpeg)

![](_page_63_Picture_309.jpeg)

![](_page_64_Picture_243.jpeg)

![](_page_65_Picture_171.jpeg)